**:٨-١ مقايسه مدل های هايبريد و هايبريد-** <sup>π</sup> **ترانزيستور دو قطبی** 

در بخش هـای گذشـته ضـمن آشـنائی بـا روش سـاخت مـدارات مجتمـع ، مـدار معـادلی بـرای تر انز يستور دو قطبی و  ${\rm FET}$  بدست آورديم که آن را مدار معادل هايبريد -  $\pi$  می نامند . اين مدار معادل ها با بررسی ساختار داخلی قطعات بدست آمدند. مدار معادل ديگری برای اين قطعات در فرکانس ميانی و از طريق اندازه گيری پارامتر های بيرونی بدست می آيد که آن را مدار معادل هايبريد می نامند . هر دو مدار معادل مجدداً در شکل ۱-۲۴ رسم شده است . توجه داشته باشید که مدار معادل هايبريد -  $\pi$  در فركانس مياني ( حذف خازنها) رسم شده است <sub>.</sub> هدف اين بخش استخراج روابط حاكم بين اين دو مدار معادل در فرکانس ميانی است .

----------- ---------------

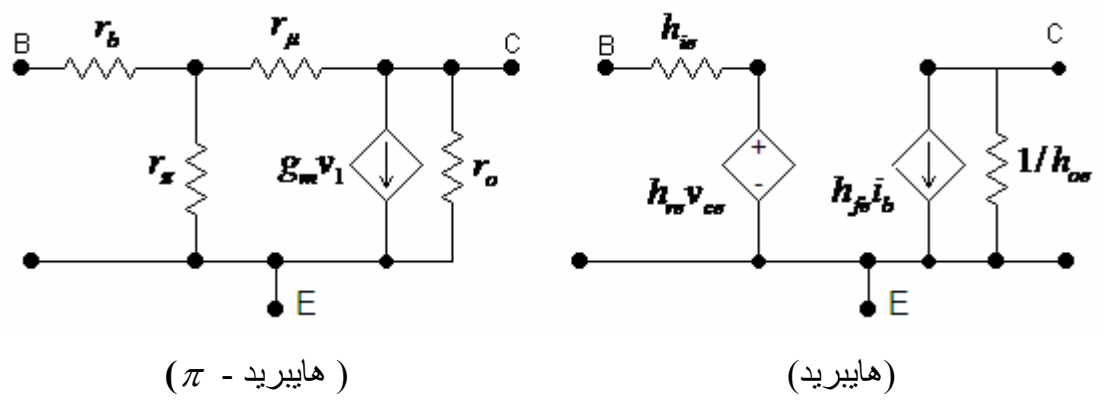

شکل ۱-۲۴ : مدار معادل هايبريد و هايبريد -  $\pi$  ترانزيستور دو قطبی

با توجه به تعاريف بکار رفته در محاسبه پارامترهای h ، و استفاده از همين تعاريف :

**الف :** امپدانس ورودی  $h_{ie} = \frac{\partial v_B}{\partial i_B}\Big|_{V_C = constan t} = r_b$ *B*  $\mathcal{L}_{ie} = \frac{CV_B}{\gamma} \bigg|_{V_C = const \tan t} = r_b +$ ∂  $h_{ie} = \frac{\partial v_B}{\partial i} \Big|_{V_C = const}$ 

$$
r_{\mu} \gg r_{\pi} \qquad \Rightarrow \quad h_{ie} = r_b + r_{\pi} \tag{7.1}
$$

**ب : بهره جريان**

$$
h_{fe} = \frac{\partial i_C}{\partial i_B} \approx \frac{\Delta i_C}{\Delta i_B} \Big|_{V_C = constant}
$$
  
\n
$$
i_b = \frac{v_1}{r_{\pi}} + \frac{v_1}{r_{\mu}} \implies v_1 = \frac{r_{\pi} r_{\mu}}{r_{\pi} + r_{\mu}} i_b
$$
  
\n
$$
g_m v_1 = i_C + \frac{v_1}{r_{\mu}} \implies v_1 (g_m + \frac{1}{r_{\mu}}) = i_C
$$
  
\n
$$
i_C = (g_m + \frac{1}{r_{\mu}}) (\frac{r_{\pi} r_{\mu}}{r_{\pi} + r_{\mu}}) i_b \implies h_{fe} = \frac{i_C}{i_b} = (g_m + \frac{1}{r_{\mu}}) (\frac{r_{\pi} r_{\mu}}{r_{\pi} + r_{\mu}})
$$
  
\n
$$
h_{fe} = (g_m) (\frac{r_{\pi} r_{\mu}}{r_{\pi} + r_{\mu}}) + (\frac{1}{r_{\mu}}) (\frac{r_{\pi} r_{\mu}}{r_{\pi} + r_{\mu}}) = (g_m) (\frac{r_{\pi} r_{\mu}}{r_{\pi} + r_{\mu}}) + (\frac{r_{\pi}}{r_{\pi} + r_{\mu}})
$$
  
\n
$$
if r_{\mu} >> 1 \implies r_{\mu} >> r_{\pi} \implies h_{fe} \approx g_m r_{\pi}
$$

الکترونيک ٣ فصل اول

 $h_{f_e} = g_m r_{\pi}$  ( $f_{\pi}$ )

----------- ---------------

**ج: ادميتانس خروجی**

$$
h_{oe} = \frac{\partial i_c}{\partial v_c} \Big|_{ib = constant}
$$
  
\n
$$
i_c = \frac{v_c}{r_o} + g_m v_1 + \frac{v_c}{r_\pi + r_\mu}
$$
  
\n
$$
v_1 = v_c \left(\frac{r_\pi}{r_\pi + r_\mu}\right)
$$
  
\n
$$
i_c = v_c \left(\frac{1}{r_o} + \frac{1 + g_m r_\pi}{r_\pi + r_\mu}\right) \implies \frac{i_c}{v_c} = h_{oe} = \frac{1}{r_o} + \frac{1 + g_m r_\pi}{r_\pi + r_\mu}
$$

$$
h_{oe} = \frac{1}{r_o} + \frac{h_{fe} + 1}{r_{\pi} + r_{\mu}} \qquad \text{if} \quad r_o > \frac{r_{\pi} + r_{\mu}}{h_{fe} + 1} \quad \Rightarrow \quad h_{oe} = \frac{1}{r_o}
$$
\n
$$
h_{oe} = \frac{1}{r_o} \qquad \qquad (\hat{r}\hat{r})
$$

بنابراين ، بـا توجه بـه روابـط فـوق مـی تـوان پارامتر هـای مـدار معـادل هايبريد و هايبريد  $\pi$  را بـه يکديگر تبديل نمود.

**٩-١ پاسخ فرکانس تقويت کننده يک طبقه ( اميتر مشترک)** 

اينک که با ساختمان داخلي و مدار معادل تر انزيستور BJT و JFET آشنا شديد ، در اين بخش با استفاده از سه روش مختلف فرکانس قطع بالای يک تقويت کننده اميتر مشترک را محاسبه و نتѧايج را با هم مقايسه می کنيم . مدار AC يک طبقه اميتر مشترک را که در شکل ۱-۲۵الف ارائـه شده در نظر بگيريد. در شکل ۱-۲۵ ب به جای ترانزيستور دو قطبی مدار معادل هايبريد  $\pi$  قرار گرفته است. به .  $r_{_o}\rightarrow \infty$  ,  $r_{_\mu}\rightarrow \infty$  ,  $r_{_C}\!=\!r_{_{ex}}\!=\!0$  ,  $\varphi\!=\!0$  , منظور تسريع در انجام محاسبات فرض كرده ايم

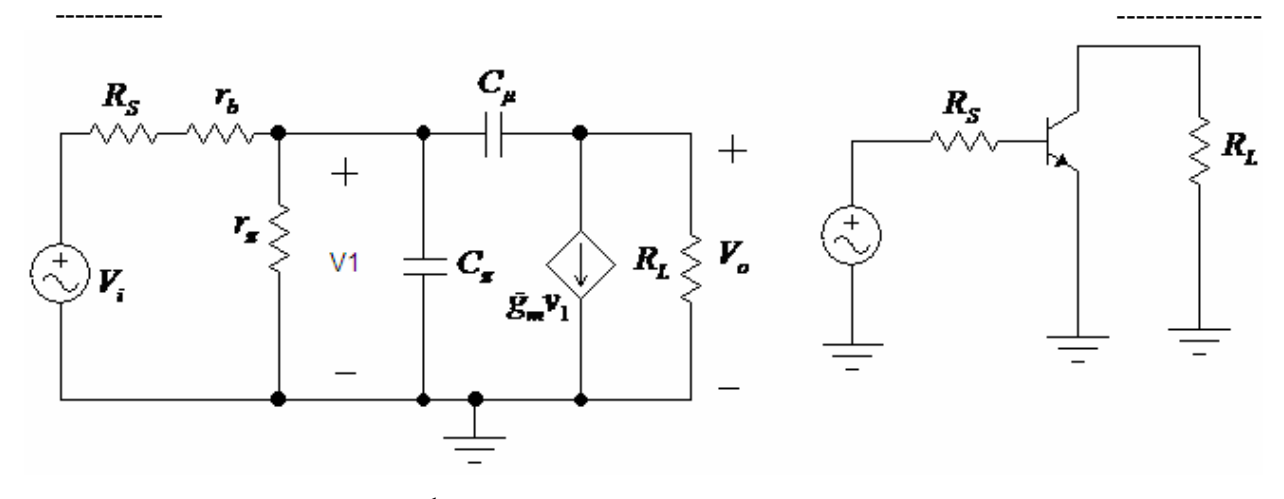

 $\pi$  شکل ۱-۲۵:(الف ) مدار  $\rm AC$  يک طبقه اميتر مشترک  $($ ب $\,$  قرار گرفتن مدار معادل هايبريد  $\,\pi$ ترانزيستور درمدار اوليه

**١-٩-١ محاسبه فرکانس قطع بالا به روش دقيق** 

 برای محاسبه فرکانس قطع بالا به روش دقيق آسانتر است که منبع ولتاژ ورودی شکل ٢۵-١ب را به مدار معادل نورتن تبديل کنيم که نتيجه مجدداً در شکل ١-٢۶ رسم شده است . توجه کنيد کـه در

$$
R = r_{\pi} \left\| (R_{S} + r_{b}) \right\|, i = \frac{v_{i}}{R_{S} + r_{b}}
$$

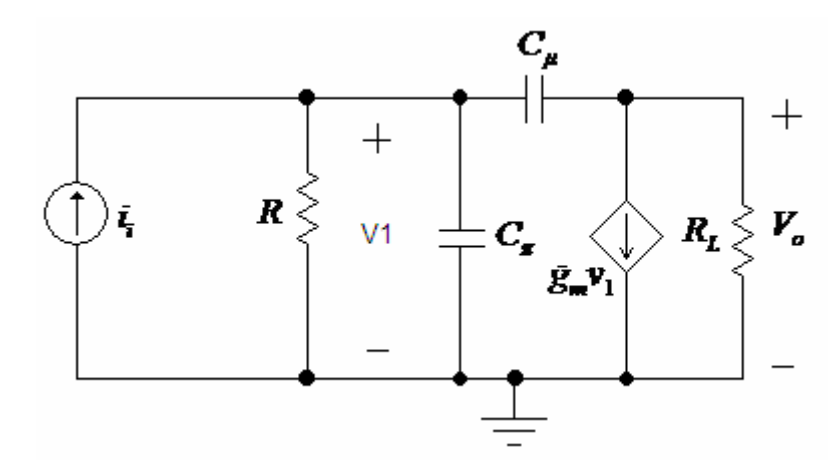

شکل ٢۶-١ : مدار معادل شکل ٢۵-١ با تبديل مدار تونن ورودی به معادل نورتن

ابتدا برای مدار شکل ٢۶-١ معادلات گره نوشته می شود ، سپس نسبت *i o i* <sup>و</sup> بالاخره نسبت *<sup>v</sup>*

*i o v* محاسبه خواهد شد . در خاتمه با استفاده از رابطه بدست آمده فرکانس قطع بالا ( يا همان فرکانس *<sup>v</sup> db*3 − (محاسبه می شود. نتيجه عمليات به شرح زير خواهد بود

حاصل جمع جريانها روی گره ′*B* :

$$
i_{i} = \frac{v_{1}}{R} + v_{1} SC_{\pi} + (v_{1} - v_{o}) SC_{\mu}
$$
 (10-1)

----------- ---------------

حاصل جمع جريانها روی گره کلکتور( C ( :

$$
g_{m}v_{1} + \frac{v_{o}}{R_{L}} + (v_{o} - v_{1})SC_{\mu} = 0
$$
 (11-1)

معادله ٦٦-١ را می توان به اين صورت نوشت:

$$
(g_m - SC_{\mu})v_1 = -v_o \left(\frac{1}{R_L} + SC_{\mu}\right) \tag{7V-1}
$$

 $\gamma_1$ ۰۶۷-۱ از رابطه ۱-۶۷ $_{\rm V}$ 

$$
v_1 = -v_o \left(\frac{G_L + SC_\mu}{(g_m - SC_\mu)}\right) \tag{7\text{A-1}}
$$

جايگزينی رابطه ۶٨-١ در رابطه ۶۵-١ و مرتب کردن آن :

$$
i_{i} = -v_{o} \left[ \left( \frac{1}{R} + SC_{\pi} + SC_{\mu} \right) \left( \frac{G_{L} + SC_{\mu}}{(g_{m} - SC_{\mu})} \right) - SC_{\mu} \right]
$$
 (19-1)

$$
\mathbf{19-1} \text{ (l4-1)}
$$
ار رابطه ۱–۲۲:

$$
\frac{v_o}{i_i} = -\frac{RR_L(g_m - SC_\mu)}{1 + S(C_\mu R_L + C_\mu R + C_\pi R + g_m RR_L C_\mu) + S^2 RR_L C_\mu C_\pi}
$$
 (Y+-1)

 $\cdot$ جايگرينی نسبت  $i_i$  و  $v_i$  به جای  $i_j$  در رابطه ۱-۷۰:

$$
A_{\nu}(S) = \frac{v_o}{v_i} = \left(-\frac{g_m R R_L}{R_S + r_b}\right) \times \left(\frac{1 - \frac{C_{\mu}}{g_m} S}{1 + S(C_{\mu} R_L + C_{\mu} R + C_{\pi} R + g_m R R_L C_{\mu}) + S^{\nu} R R_L C_{\mu} C_{\pi}}\right) \tag{V1-1}
$$

نتيجه منظور کردن فرکانس ميانی برای سيگنال ورودی و جايگزينی مقدار R:

$$
A_{\nu}(o) = \frac{\nu_o}{\nu_i} \bigg|_{o=0} = -g_m R_L(\frac{R}{R_S + r_b}) = -g_m R_L(\frac{r_{\pi}}{R_S + r_b + r_{\pi}})
$$
 (YY-1)

 $\overline{1}$ 

رابطه ۱-۷۱ که نسبت ولتاژ خروجی به ورودی مدار و تـابعی از S است ، دارای دو قسمت کاملاً مجزاست ، قسمت اول که هیچ نوع وابستگی بـه فرکانس سیگنال ورودی ندارد و در حقيقت نوشته ايم ، قѧسمت دوم کѧه *<sup>v</sup>* بهره فرکانس ميانی مدار است و آن را در رابطه ٧٢-١ به صورت (*o* (*A* وابستگی به فرکانس دارد و بايد آن را مورد تجزيه و تحليل بيشتر قرار داد .

قسمت دوم رابطه ۱-۷۱ نشان می دهد که تابع تبدیل 
$$
\frac{v_o}{v_i}
$$
 یک صفر حقیقی و مثبت با مقدار

*C*µ به . اثر اين صѧفر ، غيѧر از *<sup>C</sup>*<sup>µ</sup> خروجی است دارد ، که نتيجه انتقال مستقيم سيگنال از طريق *<sup>m</sup> <sup>g</sup>* حالت فرکانسهای بسيار بالا هميشه ناچيز است و از آن می توان چشمپوشی کѧرد . مخѧرج رابطѧه ٧١-١ نشان می دهد که تابع تبديل دوقطѧب دارد و در عمѧل معمѧولاً ايѧن قطѧب هѧا در فرکѧانس هѧای دور از هѧم قرار گرفته اند . اگر قطب ها در1P و 2P باشند می توان مخرج ٧١-١ را به صورت زير نوشت: *S*

$$
D(S) = (1 - \frac{S}{P_1})(1 - \frac{S}{P_2})
$$
 (YT-1)

بنابراين :

$$
D(S) = 1 - S\left(\frac{1}{P_1} + \frac{1}{P_2}\right) + \frac{S^2}{P_1 P_2}
$$
 (Y\xi-1)

اگر فرض کنيم که فاصله قطب ها از يکديگر بسيار زياد است ، به بيان ديگر با فرض اين که باشد ، در آنصورت رابطه ۱-۷٤ را می توان به فرم زير نوشت :  $|P_{\rm 2}|$  >> $|P_{\rm 1}|$ 

$$
D(S) \approx 1 - S\left(\frac{1}{P_1}\right) + \frac{S^2}{P_1 P_2} \tag{V \circ -1}
$$

حال اگر ضريب S در معادله ۱-۷۵ را با ضريب S درقسمت دوم معادلـه ۱-۷۱ مقايسه کنيم ، می توان نتيجه گرفت که :

$$
P_1 = \frac{1}{C_{\mu}R_L + C_{\mu}R + C_{\pi}R + g_mRR_LC_{\mu}} = \frac{1}{C_{\mu}(R_L + R + g_mRR_L) + C_{\pi}R}
$$
 (Y7-1)

اگر مقدار R را در رابطه ٧۶-١ جايگزين کنيم و رابطه را مرتب کنيم نتيجه به صورت زير خواهد شد

$$
P_1 = -\frac{R_s + r_b + r_\pi}{(R_s + r_b)r_\pi} \times \frac{1}{C_\pi + C_\mu[(1 + g_m R_L) + \frac{R_L}{R}]}
$$
 (VV-1)

به علاوه با مقايسه ضريب  $\mathrm{S}^2$  رابطه ١-٧۵ با ضريب  $\mathrm{S}^2$  معادله ١-٧١ مي توان رابطه مربوط به قطب دوم يا قطب غير غالب را به دست آورد.

$$
P_2 = \frac{1}{P_1} \frac{1}{R_L RC_{\mu}C_{\pi}}
$$
 (Y^ $\wedge$ -1)

$$
P_1 = -\left(\frac{1}{R_L C_{\mu}} + \frac{1}{RC_{\pi}} + \frac{1}{R_L C_{\pi}} + \frac{8_{m}}{C_{\pi}}\right)
$$
\n
$$
P_2 = -\left(\frac{1}{R_L C_{\mu}} + \frac{1}{RC_{\pi}} + \frac{1}{R_L C_{\pi}} + \frac{8_{m}}{C_{\pi}}\right)
$$
\n
$$
(Y4-1)
$$

اينک که روابط مربوط به بهره فرکانس ميانی ، صفر و قطب های يک اميتر مشترک را بدست آورده ايم ، نتايج را برای مقايسه با روشهای ديگر از طريق يک مثال محاسبه می کنيم.

مثال :  
\n
$$
R_S = 1K\Omega
$$
,  $r_b = 200 \Omega$ ,  $I_c = 1 mA$ ,  $\beta = 100$   
\n $f_T = 400 MHz$  (at  $I_c = 1 mA$ ),  $C_\mu = 0.5 pf$ ,  $R_L = 5 K\Omega$   
\n $\Sigma$   
\n $\Sigma$ 

ابتدا با استفاده از روابط اثبات شده مقادیر عناصر موجود در مدار معادل شکل ۱-۲۰ ب را محاسبه می کنيم.

$$
r_{\pi} = \frac{\beta}{g_m} = 100 \left(\frac{26 \text{ mV}}{1 \text{ mA}}\right) = 2.6 \text{ K}\Omega \qquad , \quad g_m = \frac{1 \text{ mA}}{26 \text{ mV}} = 38.46 \text{ mS}
$$
  

$$
C_{\pi} + C_{\mu} = \frac{g_m}{2 \pi f_T} = \frac{1}{(6.28)(26)(400 \text{ MHz})} = 15.3 \text{ pf} \qquad \Rightarrow \quad C_{\pi} = 15.3 - 0.5 = 14.8 \text{ pf}
$$
  

$$
R = r_{\pi} \|(R_s + r_b) = 2.6\|1.2 = 0.821 \text{ K}\Omega
$$

محاسبه بهره مدار در فرکانس ميانی با استفاده از رابطه ٧٢-١ :

$$
A_{\nu}(o) = -g_{m}R_{L}\left(\frac{r_{\pi}}{R_{S} + r_{b} + r_{\pi}}\right) = -(38.46 \text{ mS} \times 5 \text{ K}\Omega)\left(\frac{2.6 \text{ K}\Omega}{1 \text{ K}\Omega + 0.2 \text{ K}\Omega + 2.6 \text{ K}\Omega}\right)
$$
  

$$
A_{\nu}(o) = -131.5
$$

محاسبه قطب غالب با استفاده از رابطه ٧٧-١ :

$$
P_1 = -\frac{R_s + r_b + r_\pi}{(R_s + r_b)r_\pi} \times \frac{1}{C_\pi + C_\mu[(1 + g_m R_L) + \frac{R_L}{R}]}
$$
  
\n
$$
P_1 = -\frac{1 + 0.2 + 2.6}{(1 + 0.2)2.6} \times \frac{1}{14.8 \text{ pf} + 0.5[(1 + 38.46 \times 5) + \frac{5}{0.821}]}
$$
  
\n
$$
P_1 = -10.63 \text{ Mrad/sec}
$$

42

$$
f_1 = \frac{|P_1|}{2\pi} = \frac{10.63}{6.28} = 1.69 \, MHz
$$

محاسبه قطب دوم با استفاده از رابطه :٧٩-١

$$
P_2 = -\left(\frac{1}{R_L C_\mu} + \frac{1}{RC_\pi} + \frac{1}{R_L C_\pi} + \frac{g_m}{C_\pi}\right)
$$
  
\n
$$
P_2 = -(400 M + 82.3 M + 13.51 M + 2598.7 M) = -3094.5 \text{ Mrad/sec}
$$
  
\n
$$
f_2 = \frac{|P_2|}{2\pi} = \frac{3094.5}{6.28} = 492 MHz
$$

----------- ---------------

محاسبه صفر تابع :

$$
Z = -\frac{g_m}{C_\mu} = -\frac{1}{r_e C_\mu} = \frac{1}{26 \times 0.5 \text{ pf}} = 7692.3 \text{ Mrad/sec}
$$

$$
f_Z = \frac{|Z|}{2\pi} = \frac{7692.3}{6.28} = 12.25 \text{ GHz}
$$

با توجه به نتايج بدست آمده بهره مدار برابر با 131.5- و فركانس قطع بالای مدار همان فركانس 1.69= <sup>1</sup> = *<sup>H</sup>* خواهد بود . قطب غالب يا *MHz f f*

**-٩-١ ٢ : تئوری ميلر** 

اکنون بحث اصلی ، محاسبه فرکانس قطع بالا، را رها می کنيم و به طور خلاصه در باره قضيه ای که در قسمت بعد و همچنين در موارد يگر کار برد دارد را مورد بحث قرار می دهيم . مدار شکل ٢٧-١ (لف)را در نظر بگيريد که می تواند يک مدار کلی با N گره مختلف باشد. لکن ، فرض کنيد که فعلأ مدار دارای سه گره 1 و 2 و N است و ولتاژ گره ها به ترتيب برابر  $\rm V_1$  ، و  $V_{\rm N}$ و  $V_{\rm N}$  است که  $_{\rm V}$  بوده و  $_{\rm N}$  گره زمين يا مبنا می باشد. گره های 1 و 2 به وسيله امپدانس V $_{\rm N}$ Z به يکديگر متصل شده اند. به علاوه مدار شکل ٢٧-١(ب) را در نظر بگيريد که اين مدار هم می تواند يک مدار کلی با N گره مختلف باشد ، لکن همانند مدار قبل فرض می کنيم مدار دارای سه  $Z_1$  گره 1 ، 2 و N با ولتاژهای  $V_2 \cdot V_1$  و  $V_3 \cdot V_2 \cdot V_3$  است. در این مدار گره های 1 و  $N$  با امپدانس و گره های 2 و N با امپدانس  $Z_2$  به هم متصل شده اند. هدف از تئوری میلر آن است که در موارد ضروری بتوان مدار

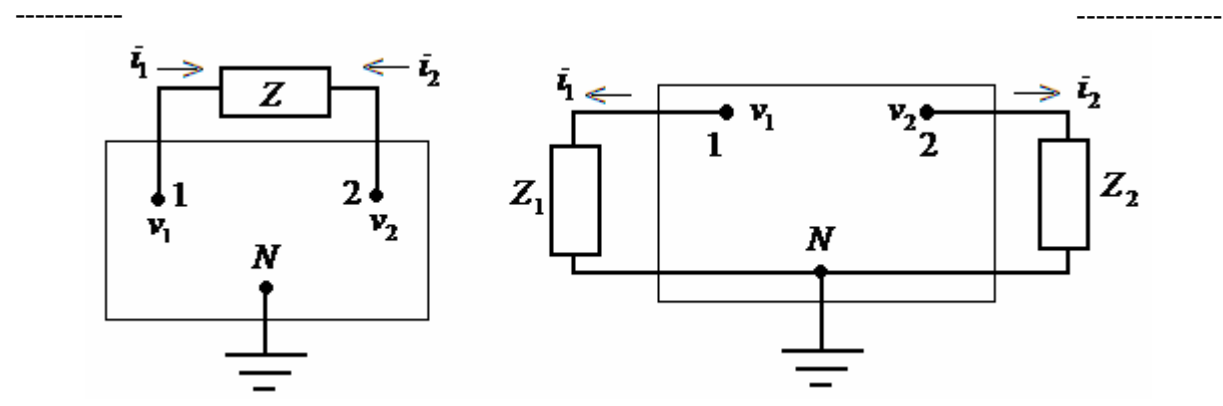

شكل ١-٢٧ : مدار هاي مربوط به قضيه ميلر . ولتاژ گره ها در مدار هاي الف و ب مشابه هستند

شکل ٢٧-١ (ب) را جايگزين مدار شکل ٢٧-١ (الف) کرد. فرض کنيد در مدار ٢٧-١ (الف) جريان از گره 1 خارج می شود و جریان  $I_2$  از گره شماره 2 . اگر مقادیر  $Z_1$  و  $Z_2$  در مدار شکل ۱-  $I_1$ ۲۷ (ب) را چنان انتخاب کنيم که همان جريان  $I_1$  از گره 1 وجريان  $I_2$  از گره 2 خارج شوند در آنصورت می توان مدار دوم را جايگزين مدار اول کرد . با توجه به مدار (الف) روابط زير را می توان نوشت

$$
I_1 = \frac{V_1 - V_2}{Z}
$$
 (A\*-1)  

$$
I_2 = \frac{V_2 - V_1}{Z}
$$
 (A\*-1)

برای مدار (ب) هم روابط زير صادق است :

$$
I_1 = \frac{V_1}{Z_1}
$$
 (AY-1)  

$$
I_2 = \frac{V_2}{Z_2}
$$
 (AY-1)

برای اينکه مدار (ب) بتواند جايگزين مدار (الف) شود ، لازم است معادله ٨٠-١ برابر معادله ٨٢-١ و معادلات ٨١-١ و ٨٣-١ هم برابر هم قرار بگيرند . بنابراين :

$$
I_{1} = \frac{V_{1} - V_{2}}{Z} = \frac{V_{1}}{Z_{1}}
$$
\n
$$
\frac{Z}{Z_{1}} = \frac{V_{1} - V_{2}}{V_{1}} \implies Z_{1} = Z \left(\frac{V_{1}}{V_{1} - V_{2}}\right)
$$
\n
$$
\vdots \quad \text{if } K = \frac{V_{2}}{V_{1}} \quad \text{if } V_{2} \text{ is the same as } V_{1} \text{ is the same as } V_{1} \text{ is the
$$

$$
Z_{1} = Z\left(\frac{V_{1}}{V_{1} - V_{2}}\right) = Z\left(\frac{1}{1 - \frac{V_{2}}{V_{1}}}\right) = Z\left(\frac{1}{1 - K}\right)
$$
\n
$$
Z_{1} = Z\left(\frac{1}{1 - K}\right) \tag{A-1}
$$

با انجام عملياتی مشابه برای روابط ١- ٨١ و ١-٨٣ خواهيم داشت :

( ) 2 1 2 2 2 2 1 2 2 2 1 2 2 *V V <sup>V</sup> <sup>Z</sup> <sup>Z</sup> V V V Z Z Z V Z <sup>V</sup> <sup>V</sup> <sup>I</sup>* <sup>−</sup> <sup>⇒</sup> <sup>=</sup> <sup>−</sup> <sup>=</sup> <sup>=</sup> <sup>−</sup> <sup>=</sup> با همان فرض 1 2 *V <sup>V</sup>* :*<sup>K</sup>* <sup>=</sup> ) <sup>1</sup> <sup>1</sup> <sup>1</sup> ) ( 1 <sup>1</sup> ( ) ( 2 2 1 1 2 2 *K Z V <sup>V</sup> <sup>Z</sup> V V <sup>V</sup> <sup>Z</sup> <sup>Z</sup>* − = − <sup>=</sup> <sup>−</sup> <sup>=</sup> ) (٨٥-١) <sup>1</sup> ( <sup>2</sup> <sup>−</sup> <sup>=</sup> *<sup>K</sup> <sup>K</sup> <sup>Z</sup> <sup>Z</sup>*

بنابراين با بکار گيری معادلات ٨٤-١ و ٨٥-١ می توان مدار (ب) را جايگزين مدار (الف) کرد. البته بايد تاکيد نمود که اين قضيه صرفاً در حالتی برای محاسبات قابل استفاده است که بتوان به روش را محاسبه نمود . *Av* مستقلی مقدار

## **٣-٩-١ : محاسبه فرکانس قطع بالا با بکار گيری تقريب ميلر**

با استفاده از تئوری ميلر بيان شده در بخش قبل می توان مدار شکل ٢۵-١(ب) را به طور تقريبی تحليل و تابع انتقال مدار را محاسبه کرد. عنصری که در مدار شکل ٢۵-١ (ب) نقش Z در . همانطور که در اين شکل مشاهده می شود خازن *C*µاست روابط ٨۴-١ و ٨۵-١ را دارد خازن بين دو گره با ولتاژهای  $\rm V_{_0}$  قرار گرفته است <sub>.</sub> بنابراين ، با توجه به روابط ١-٨۴ و ١-٨۵ ابتدا بهره و سپس مقادير خازنهای <sup>1</sup>*C*<sup>µ</sup> و <sup>2</sup> *C*<sup>µ</sup> را که به ترتيب معادل 1Z و 2Z هستند محاسبه می کنيم.

$$
K = \frac{v_o}{v_1} \tag{A7-1}
$$

الکترونيک ٣ فصل اول

 ----------- --------------- مقدار K يعنی بهره ولتاژ *vm g* <sup>1</sup> در مقايسه با *C*<sup>µ</sup> جريان با صرفنظر کردن از جريان داخل خازن از بيس داخلی تا کلکتور برابر است با :

$$
v_o = -g_m v_1 R_L \qquad \Rightarrow \qquad K = \frac{v_o}{v_1} = -g_m R_L \tag{AV-1}
$$

حال با در اختيار داشتن مقدار K می توانيم مقادير <sup>1</sup>*C*µو <sup>2</sup> *C*<sup>µ</sup> را محاسبه کنيم :

$$
Z_1 = Z\left(\frac{1}{1-K}\right) \implies \frac{1}{SC_{\mu 1}} = \frac{1}{SC_{\mu}}\left(\frac{1}{1-K}\right)
$$
  

$$
C_{\mu 1} = C_{\mu}(1-K) = C_{\mu}(1+g_m R_L)
$$
 (AA-1)

را اصطلاحاً خازن ميلر هم می نامند و آن را با CM نشان می دهند . 1*C*<sup>µ</sup> در برخی از منابع خازن خواهد بود . در *C*<sup>µ</sup> است ، خازن ميلر غالباً خيلی بزرگتر از *RL gm* از آنجائی که اغلب 1<< حقيقت هرچه بهره مدار بيشتر باشد خازن ميلر بزرگتر خواهد بود و نقش آن در تعيين فرکانس قطع : <sup>2</sup> *C*<sup>µ</sup> بالا نمايان تر خواهد شد . و اما مقدار خازن

$$
Z_2 = Z(\frac{K}{K-1}) \implies \frac{1}{SC_{\mu 2}} = \frac{1}{SC_{\mu}}(\frac{K}{K-1})
$$
  

$$
C_{\mu 2} = C_{\mu}(1 - \frac{1}{K}) = C_{\mu}(1 + \frac{1}{g_m R_L})
$$
 (A9-1)

با همان استدلال قبل مقدار خازن  $C_{\mu 2}$ تقريباً برابر است با  $C_{\mu}$  . حال با توجه به نتايج به دست آمده در روابط ٨٨-١ و ٨٩-١ و اصل تئوری ميلر، مدار شکل ٢٥-١ مجدداً در شکل ٢٨-١ رسم شده است . مدار شکل ٢٨-١ در ورودی دارای دو خازن موازی است که حاصل جمع آنها با توجه به مطالب بیان شده بسیار بزرگتر از خازن  $\,C_{\mu}\,$  موجود در شبکه خروجی است <sub>-</sub> بنابراین در غالب از *C*<sup>µ</sup> موجود در شبکه خروجی صرفنظر می شود. با فرض اينکه خازن *C*<sup>µ</sup> موارد از خازن شبکه خروجی حذف شده باشد تابع انتقال مدار را محاسبه می کنيم . با استفاده ار رابطه ٨٨-١ و شکل :٢٨-١

$$
C_t = C_{\pi} + C_{\mu 1} = C_{\pi} + C_{\mu} (1 + g_m R_L)
$$
 (9--1)

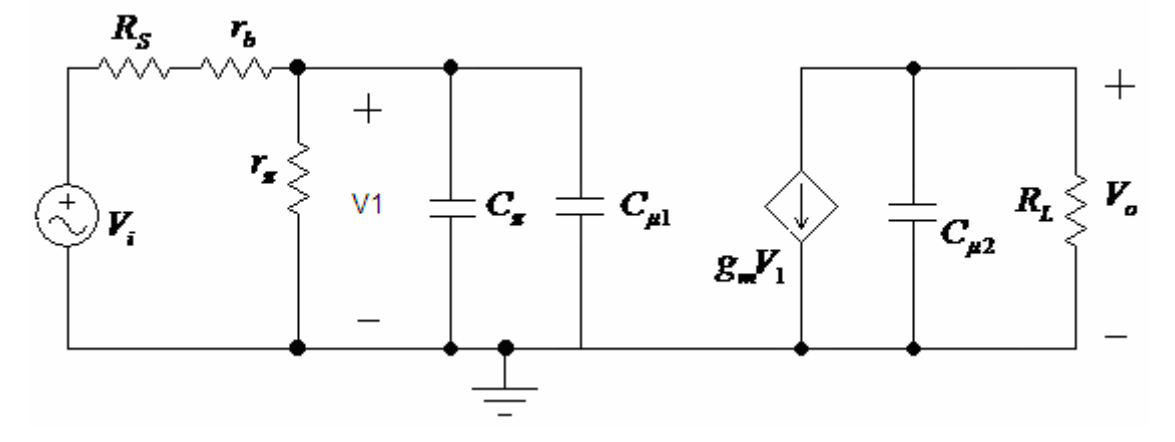

شکل ٢٨-١ : مدار معادل يک طبقه اميتر مشترک رسم شده با استفاده از تئوری ميلر

$$
v_{1} = v_{i} \left( \frac{\frac{r_{\pi}}{1 + Sr_{\pi}C_{t}}}{\frac{r_{\pi}}{1 + Sr_{\pi}C_{t}} + R_{S} + r_{b}} \right)
$$
(91-1)  

$$
v_{o} = -g_{m} R_{L} v_{1}
$$
(91-1)

از جايگزينی روابط ٩٠-١ و ٩١-١ در ٩٢-١

$$
A_{\nu}(s) = \frac{v_o}{v_i} = -g_m R_L (\frac{r_{\pi}}{R_s + r_b + r_{\pi}}) (\frac{1}{1 + SC_t} \frac{(R_s + r_b)r_{\pi}}{R_s + r_b + r_{\pi}})
$$
(47-1)

$$
A_{\nu}(o) = \frac{\nu_o}{\nu_i}\Big|_{o=0} = -g_m R_L(\frac{r_{\pi}}{R_S + r_b + r_{\pi}})
$$
 (94-1)

رابطه ٩۴-١ بهره مدار در فرکانس ميانی ، دقيقاً برابر رابطه ٧٢-١ است که در روش محاسبه فرکانس قطع بالا به روش دقيق بدست آمد. بنابراين رابطه ٩٣-١ را می توان به شکل کلی زير نوشت:

$$
A_{\nu}(s) = \frac{\nu_o}{\nu_i} = A_{\nu}(o) \left(\frac{1}{1 - \frac{S}{P_1}}\right)
$$
 (12-1)

که در آن 1P تنها قطب مدار و تعيين کننده فرکانس قطع بالای مدار است :

$$
P_1 = -\frac{R_s + r_b + r_\pi}{C_t (R_s + r_b) r_\pi}
$$
 (97-1)

و فرکانس قطع مدار برابراست با :

مثال

$$
f_{H} = f_{-3db} = \frac{|P|}{2\pi} = \frac{R_{S} + r_{b} + r_{\pi}}{2\pi C_{t}(R_{S} + r_{b})r_{\pi}}
$$
  
\n
$$
f_{H} = \frac{R_{S} + r_{b} + r_{\pi}}{(R_{S} + r_{b})r_{\pi}} \times \frac{1}{2\pi [C_{\pi} + C_{\mu}(1 + g_{m}R_{L})]}
$$
  
\n
$$
f_{H} = \frac{1}{2\pi [C_{\pi} + C_{\mu}(1 + g_{m}R_{L})](r_{\pi}||(R_{S} + r_{b}))}
$$
\n(1)

----------- ---------------

با استفاده از تقريب ميلر و با استفاده از داده های مربوط به مدار شکل-١ ٢٥(مثال قبل) ، بهره و فرکانس قطع بالا را محاسبه کنيد.

با استفاده از رابطه ٩٤-١ مقدار بهره در فرکانس ميانی برابر است با :

$$
A_{\nu}(o) = \frac{v_o}{v_i}\Big|_{o=0} = -g_m R_L(\frac{r_{\pi}}{R_S + r_b + r_{\pi}})
$$
  

$$
A_{\nu}(o) = -38.46 \times 5(\frac{2.6}{1+.2+2.6}) = -131.5
$$

و با استفاده از رابطه ٩٧-١ فرکانس قطع بالای مدار را محاسبه می کنيم :

$$
f_H = \frac{1}{2\pi [C_{\pi} + C_{\mu} (1 + g_m R_L)] (r_{\pi} || (R_s + r_b))}
$$
  
\n
$$
f_H = \frac{1}{6.28[14.8 + 0.5(1 + 38.46 \times 5)]_{pf} (1.2 || 2.6)_{K\Omega}} = \frac{1}{6.28(111.5\,pf)(0.821K\Omega)}
$$
  
\n $f_H = 1.74\ MHz$ 

با توجه به نتايج به دست آمده تابع انتقال مدار برابر است با:

$$
A_{\nu}(f) = \frac{-131.5}{1 + j \frac{f}{1.74 MHz}}
$$

چنانچه نتايج بدست آمده از روش تقريب ميلر را با روش دقيق مقايسه کنيم ، متوجه خواهيم شد که بهره مدار در فرکانس ميانی برای هر دو روش کاملاً با هم برابرند. لکن فرکانس قطع بالا با روش تقريب ميلر قدری در مقايسه با روش دقيق بيشتر است. اما به علت ساده تر بودن مراحل کار در بسياری از موارد روش مطلوبی خواهد بود. **:۴-٩-١ تحليل به روش ثابت زمانی ارزش صفر (ZVTC(**

روش ZVTC روش تقريبی ديگری است که تخمين مناسبی از فرکانس قطع (فرکانس db-3 ( مدارهای يک طبقه و چند طبقه پيچيده را به روشی ساده تر امکان پذير می سازد و در کارهای محاسباتی صرفه جوئی قابل ملاحظه ای ايجاد می کند . در اين روش نيازی به تحليل مدار به روش دقيق نيست و نتايج حاصل در حد قابل قبولی به نتايج واقعی نزديک خواهند بود. اين روش را با در نظر گرفتن يک مثال عملی تشريح می کنيم .

----------- ---------------

مدار معادل شکل ٢٩-١را که مربوط به يک تقويت کننده يک طبقه اميتر مشترک است را در نظر است بگيريد. همانطور که نشان داده شده خازن فيدبک به دو قسمت (*C*<sup>µ</sup> <sup>و</sup> *C*( تقسيم شده . در *X* اين روش تحليل ، ولتاژ خازنها (  $\rm V_1$  ،  $\rm V_2$  و  $\rm V_3$  را به عنوان متغير انتخاب می کنيم. ورودی خارجی  $V_{\rm i}$  را بر می داریم و مدار را توسط سه منبع جریان مستقل  $i_1$  ,  $i_2$  ,  $i_3$  در دو سر خازنها مطابق شکل ٢٩-١ تحريک می کنيم. می توان نشان داد که با اين انتخاب متغيرها ، معادلات مدار به صورت زير در می آيد.

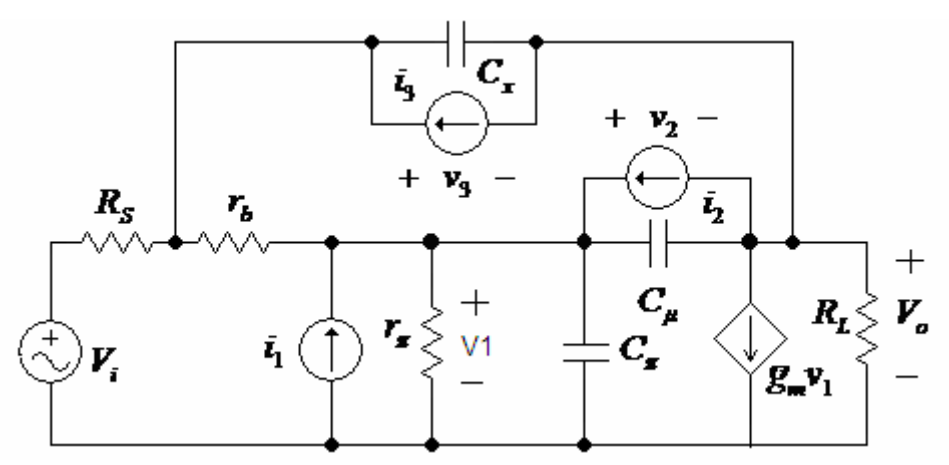

شکل ٢٩-١ : مدار معادل يک طبقه اميتر مشترک آماده شده برای تحليل به روش ZVTC

$$
i_1 = (g_{11} + SC_{\pi})v_1 + g_{12}v_2 + g_{13}v_3 \tag{4\,\lambda-1}
$$

$$
i_2 = g_{21}v_1 + (g_{22} + SC_{\mu})v_2 + g_{23}v_3 \tag{9.1-}
$$

$$
i_3 = g_{31}v_1 + g_{32}v_2 + (g_{33} + SC_X)v_3 \tag{1} \cdots)
$$

توجه داشته باشيد که جملات g ضريب هدايت عناصر هستند ، و جملات حاوی S که به وسيله خازنها وارد معادلات شده اند تنها با متغيرهای ولتاژ خازن مربوطه همراه هستند و فقط در قطر دترمينان ظاهر می شوند. به بيان ديگر ، اگر مدار اوليه دارای n خازن باشد ، اولاً دارای n معادله خواهيم بود ثانياً تمام جملات با ضريب S در قطر دترمينان ظاهر خواهند شد . الکترونيک ٣ فصل اول

 ----------- --------------- قطب های تابع تبديل مدار ، صفرهای دترمينان (∆) معادلات فوق هستند ، که می توان آن را به صورت زير نوشت.

$$
\Delta(S) = K_3 S^3 + K_2 S^2 + K_1 S + K_0 \tag{1.1-1}
$$

در معادله فوق ضرايب K از جملاتی از معادلات فوق تشکيل می شوند. به عنوان مثال ، 2K مجموع ضرایب همه جملاتی است که در بسط دترمینان شامل  $\,S^2\,$  هستند . معادله ۱-۱۰۱ را می توان به صورت زير بيان کرد.

$$
\Delta(S) = K_0 (1 + b_1 S + b_2 S^2 + b_3 S^3)
$$
 (1.7-1)

توجه داشته باشيد که به علت وجود سه خازن در مدار ، دترمينان از درجه ٣ است . در معادله فوق 0K مقدار (*S* ∆(در صورت صفر بودن تمام خازن ها است . به بيان ديگر :

$$
K_0 = \Delta(s) \Big|_{C_{\pi} = C\mu = C_X = 0} \tag{1.7-1}
$$

بنابراين ، بهتر است  $\rm K_{0}$  را به فرم زير تعريف کنيم :

$$
K_0 \equiv \Delta_0 \qquad \qquad (\lambda \cdot \xi - \lambda)
$$

حال جمله  $_{1}S$  در رابطه ١-١٠١ را در نظر بگيريد . اين جمله مجموع تمام جملات شامل S است که در محاسبه دترمينان حاصل می شوند. لکن از روابط ٩٨-١ تا ١٠٠-١ پيداست که S تنها همراه با يک خازن می تواند ظاهر شود بنابراين جمله K1S را می توان چنين نوشت :

 $K_1 S = h_1 SC_\pi + h_2 SC_\mu + h_3 SC_X$  (1.0-1)

که در آن h مقادير ثابت هستند . با بسط دترمينان معادلات ٩٨-١ تا ١٠٠-١ بر حسب سطر اول می توان جمله  $\rm h_1$  را به دست آورد.

 $\Delta(s) = (g_{11} + SC_{\pi})\Delta_{11} + g_{12}\Delta_{12} + g_{13}\Delta_{13}$  (1.7-1) در رابطه فوق  $\Delta_{12}$  ,  $\Delta_{13}$  و  $\Delta_{13}$  کوفاکتورهای دترمینان هستند. بررسی روابط ۱−۹۸ تا ۱− ١٠٠ نشان می دهد که *C*<sup>π</sup> فقط در جمله اول ١٠٦-١ ظاهر می شود . بنابراين برای يافتن ضريب می شود <sup>11</sup>∆ که سبب حذف ساير جملات خازنی در *CX C*<sup>µ</sup> را با فرض 0= = <sup>11</sup>∆ ، بايد *SC*<sup>π</sup> در رابطه 1-۵-۱ است . لذا: **SC** همان 1 $h_1$  است . لذا: **h** ، محاسبه کرد. البته ضريب  $SC_{-}$  همان  $\cdot$ 

$$
h_1 = \Delta_{11} \Big|_{C_\mu = C_X = 0} \tag{1.1}
$$

حال بسط دترمينان را نسبت به سطر دوم در نظر بگيريد. اين بسط بايد همان مقدار را برای دترمينان نتيجه دهد ، بنابراين :

$$
\Delta(s) = g_{21} \Delta_{21} + (g_{22} + SC_{\mu}) \Delta_{22} + g_{23} \Delta_{23} \tag{1.4-1}
$$

الکثرونیک ۳  
\n
$$
SC_{\mu}
$$
 ہیدیس-  
\n
$$
SC_{\mu}
$$
 نیاراین حالنه یر ۲۰۸-۱) فاهر می شود. بنابراین ضریب ی 50  
\n
$$
C_{\mu}
$$
 نیز معان 1  
\n
$$
C_{\mu}
$$
 فاورض 1 - 0  
\n
$$
C_{\pi} = C_{X} = 0
$$
\n
$$
D_{22}
$$
 1  
\n
$$
h_{2} = \Delta_{22} \Big|_{C_{\pi} = C_{X} = 0}
$$
\n
$$
h_{2} = \Delta_{22} \Big|_{C_{\pi} = C_{X} = 0}
$$
\n
$$
P_{3} = \Delta_{33} \Big|_{C_{\mu} = C_{\pi} = 0}
$$
\n
$$
P_{4} = \Delta_{33} \Big|_{C_{\mu} = C_{\pi} = 0}
$$
\n
$$
P_{5} = \Delta_{33} \Big|_{C_{\mu} = C_{\pi} = 0}
$$
\n
$$
P_{6} = \Delta_{31} \Big|_{C_{\mu} = C_{\mu} = 0}
$$
\n
$$
P_{7} = \Delta_{32} \Big|_{C_{\mu} = C_{\mu} = 0}
$$
\n
$$
P_{8} = \Delta_{13} \Big|_{C_{\mu} = C_{\mu} = 0}
$$
\n
$$
P_{9} = \Delta_{13} \Big|_{C_{\mu} = C_{\mu} = 0}
$$
\n
$$
P_{10} = \Delta_{11} \Big|_{C_{\mu} = C_{\mu} = 0}
$$
\n
$$
P_{11} = \Delta_{12} \Big|_{C_{\mu} = C_{\mu} = 0}
$$
\n
$$
P_{12} = \Delta_{21} \Big|_{C_{\mu} = C_{\mu} = 0}
$$
\n
$$
P_{13} = \Delta_{33} \Big|_{C_{\mu} = C_{\mu} = 0}
$$
\n
$$
P_{14} = \Delta_{12} \Big|_{C_{\mu} = C_{\mu} = 0}
$$
\n
$$
P_{15} = \Delta_{13} \Big|_{C_{\mu} = C
$$

$$
K_1 = (\Delta_{11}|_{C_{\mu} = C_X = 0})C_{\pi} + (\Delta_{22}|_{C_{\pi} = C_X = 0})C_{\mu} + (\Delta_{33}|_{C_{\mu} = C_{\pi} = 0})C_X
$$
 (111-1)

$$
b_1 = \frac{K_1}{K_0} = \frac{(\Delta_{11}|_{C_{\mu} = C_X = 0})}{\Delta_0} C_{\pi} + \frac{(\Delta_{22}|_{C_{\pi} = C_X = 0})}{\Delta_0} C_{\mu} + \frac{(\Delta_{33}|_{C_{\mu} = C_{\pi} = 0})}{\Delta_0} C_{X}
$$
 (117-1)

 $_{\rm V_1}$  حال فرض کنید در شکل ۱-۲۹ جریانهای  $i_{\rm 2}$  = $i_{\rm 3}$  باشند با حل معادلات ۱-۹۸۰ تا ا-۱۰۰ مقدار به دست می آيد.

$$
v_1 = \frac{\Delta_{11} i_1}{\Delta(s)}
$$
\n
$$
\frac{v_1}{i_1} = \frac{\Delta_{11}}{\Delta(s)}
$$
\n(117-1)\n(117-1)

است بنابراين *C*<sup>π</sup> معادله ١١٤-١ عبارتی برای امپدانس نقطه تحريک از دو سر  $(s)$ 11  $C_U = C_X = 0$ *s*  $C_\mu = C_X$ ∆  $\Delta_{11}$   $C_{\mu} = C_X =$ 

با صفرفرض کردن تمام خازن ها است ، زيرا: *C*<sup>π</sup> مقاومت نقطه تحريک دو سر

$$
\frac{\Delta_{11} \left| \left| c_{\mu} = c_X = 0 \right|}{\Delta_o} = \frac{\Delta_{11}}{\Delta(s)} \left| c_{\pi} = c_{\mu} = c_X = 0 \right| \tag{10-1}
$$

*R* را چنين تعريف می کنيم : *C*π حال

و

$$
R_{C_{\pi}} = \frac{\Delta_{11}}{\Delta(S)} \bigg|_{C_{\pi} = C_{\mu} = C_X = 0} \tag{11-1}
$$

$$
R_{Cx} = \frac{\Delta_{33}}{\Delta(s)} \bigg|_{C_{\pi} = C_{\mu} = C_{X} = 0} \quad R_{C_{\mu}} = \frac{\Delta_{22}}{\Delta(s)} \bigg|_{C_{\pi} = C_{\mu} = C_{X} = 0} \quad R_{C_{\mu}} = \frac{\Delta_{22}}{\Delta(s)} \bigg|_{C_{\pi} = C_{\mu} = C_{X} = 0} \quad R_{C_{\mu}} = \frac{\Delta_{23}}{\Delta(s)} \bigg|_{C_{\pi} = C_{\mu} = C_{X} = 0} \quad R_{C_{\mu}} = \frac{\Delta_{22}}{\Delta(s)} \bigg|_{C_{\pi} = C_{\mu} = C_{X} = 0} \quad R_{C_{\mu}} = \frac{\Delta_{23}}{\Delta(s)} \bigg|_{C_{\mu}} = \frac{\Delta_{22}}{\Delta(s)} \bigg|_{C_{\mu}} = \frac{\Delta_{23}}{\Delta(s)} \bigg|_{C_{\mu}} = \frac{\Delta_{24}}{\Delta(s)} \bigg|_{C_{\mu}} = \frac{\Delta_{25}}{\Delta(s)} \bigg|_{C_{\mu}} = \frac{\Delta_{26}}{\Delta(s)} \bigg|_{C_{\mu}} = \frac{\Delta_{27}}{\Delta(s)} \bigg|_{C_{\mu}} = \frac{\Delta_{28}}{\Delta(s)} \bigg|_{C_{\mu}} = \frac{\Delta_{29}}{\Delta(s)} \bigg|_{C_{\mu}} = \frac{\Delta_{21}}{\Delta(s)} \bigg|_{C_{\mu}} = \frac{\Delta_{22}}{\Delta(s)} \bigg|_{C_{\mu}} = \frac{\Delta_{23}}{\Delta(s)} \bigg|_{C_{\mu}} = \frac{\Delta_{24}}{\Delta(s)} \bigg|_{C_{\mu}} = \frac{\Delta_{25}}{\Delta(s)} \bigg|_{C_{\mu}} = \frac{\Delta_{26}}{\Delta(s)} \bigg|_{C_{\mu}} = \frac{\Delta_{27}}{\Delta(s)} \bigg|_{C_{\mu}} = \frac{\Delta_{28}}{\Delta(s)} \bigg|_{C_{\mu}} = \frac{\Delta_{29}}{\Delta(s)} \bigg|_{C_{\mu}} = \frac{\Delta_{21}}{\Delta(s)} \bigg|_{C_{\mu}} = \frac{\Delta_{22}}{\Delta(s)} \bigg|_{C_{\mu}} = \frac{\Delta_{23}}{\Delta(s)} \bigg|_{C_{\mu}} = \frac{\Delta_{24}}{\Delta(s)} \bigg|_{C_{\mu}} = \frac{\Delta_{25}}{\Delta(s)}
$$

$$
b_1 = R_{C_{\pi}} C_{\pi} + R_{C_{\mu}} C_{\mu} + R_{C_X} C_X
$$
 (11V-1)

جمله های موجود در رابطه ١١٧-١ هر کدام يک ثابت زمانی هستند که آنها را "ثابت های زمانی ارزش صفر" می نامند ، چون برای انجام اين محاسبه تمام خازن ها صفر می شوند.

حال که مقدار  $\mathrm{b}_1$  را بدست آورديم ، اجازه دهيد در خصوص تقريب قطب اصلی مطالبی داشته باشيم . با توجه به روابط ٧١-١ و ٧۴-١ تابع انتقال يک مدار n قطبی به شکل زير خواهد بود:

$$
A(S) = \frac{K}{(1 - \frac{s}{P_1})(1 - \frac{s}{P_2}) \dots (1 - \frac{s}{P_n})}
$$
 (11A - 1)

و ضريب موجود در رابطه -١ ١٠٢ برابر است با

$$
b_1 = \sum_{i=1}^n \frac{1}{P_i} \tag{113-1}
$$

اگر يکی از قطب های موجود در مخرج رابطه -١ ١١٨ قطب اصلی يا تعيين کننده باشد به نحوی که  $|P_1| \ll |P_2|, |P_3|, \dots |P_n|$  (17.1)

در آنصورت :

$$
b_1 = \frac{1}{P_1} \tag{11-1}
$$

و قدر بهره مدار برابر است با :

$$
|A(j\omega)| = \frac{K}{\sqrt{[1 + (\frac{\omega}{P_1})^2][1 + (\frac{\omega}{P_2})^2] \cdot ... \cdot [1 + (\frac{\omega}{P_n})^2]}}
$$
(177-1)  

$$
|A(j\omega)| \approx \frac{K}{\sqrt{1 + (\frac{\omega}{P_1})^2}}
$$
(177-1)

در نتيجه فرکانس قطع مدار برابر است با

$$
\omega_{-3\,db} \approx |P_1| = \frac{1}{b_1} \tag{17.2-1}
$$

به علاوه با توجه به اينکه در روش ZVTC مقدار 1b برابر مجموع ثابت زمانی های مدار است ، پس بنابراين :

----------- ---------------

$$
\omega_{-3\,db} \approx \frac{1}{b_1} = \frac{1}{\sum \tau} \tag{17.2-1}
$$

**مثال** 

در اين مثال همان مداری را که به روش دقيق و روش تقريب ميلر تحليل نموديم به روشی ZVTC را محاسبه می کنيم . *C*<sup>π</sup> تحليل خواهيم نمود . ابتدا با فرض 0= *C*<sup>µ</sup> ، امپدانس مربوط به

$$
R_{C_{\pi}} = r_{\pi} ||(R_s + r_b)
$$
  
\n
$$
R_{C_{\pi}} = 2.6 ||(1+0.2) = 2.6 || 1.2 = 0.821 K\Omega
$$
  
\n
$$
\tau_{C_{\pi}} = C_{\pi} R_{C_{\pi}} = 14.8 \text{ p}f \times 0.821 K\Omega = 12.15 \text{ nsec}
$$

مدار معادل مربوطه را در *C*<sup>π</sup> شکل برای محاسبه ثابت زمانی مربوط به خازن *C*<sup>µ</sup> با فرض 0= ٣٠-١ رسم می کنيم . در اين شکل به جای خازن *C*<sup>µ</sup> يک منبع جريان را اعمال نموده ايم که ولتاژ

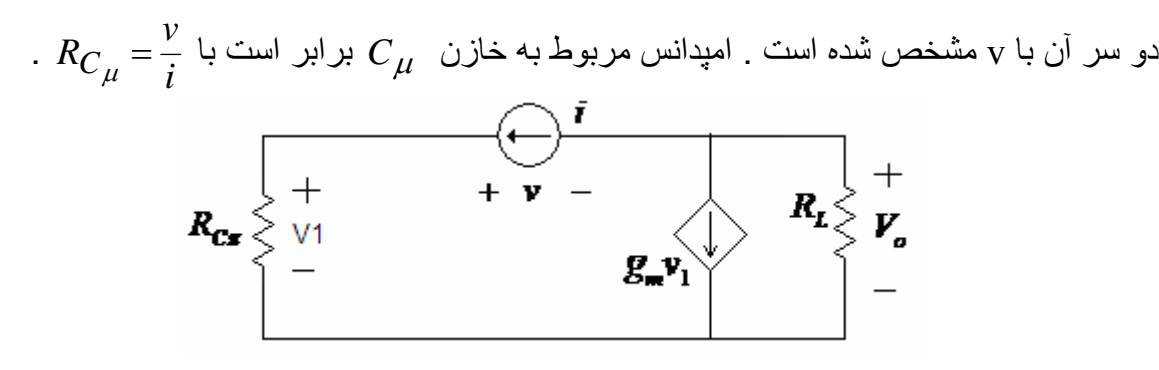

$$
R_{C_{\mu}}
$$
 شکل ا-۳۰ : مدار معادل برای محلسبه

با توجه به مدار معادل فوق روابط زير را می توان نوشت :

$$
v_1 = R_{C_{\pi}} i
$$
  
\n
$$
v_o = -(i + g_m v_1) R_L
$$
  
\n
$$
v_o = -(i + g_m R_{C_{\pi}} i) R_L
$$
  
\n
$$
R_{C_{\mu}} = \frac{v_1 - v_o}{i}
$$
  
\n
$$
R_{C_{\mu}} = \frac{(R_{C_{\pi}} + (1 + g_m R_{C_{\pi}}) R_L) i}{i}
$$

الکترونيک ٣ فصل اول ----------- ---------------

بنابراين :

$$
R_{C_{\mu}} = R_{C_{\pi}} + R_L + g_m R_{C_{\pi}} R_L \tag{177-1}
$$

برای مثال مورد نظر:

$$
R_{C_{\mu}} = 0.821 + 5 + 38.46 \times 0.821 \times 5 = 163.7 \text{ K}\Omega
$$

و ثابت زمانی مربوط به *C*µ :

 $\tau_{c_{\mu}} = C_{\mu} R_{C_{\mu}} = 0.5 \text{ pf} \times 163.7 \text{ K}\Omega = 81.852 \text{ n}$ Sec ثابت زمانی کل مدار و فرکانس قطع بالا برابر است با :  $f_H = f_{-3}$ <sub>db</sub> =  $\frac{\omega_{-3}$ db =  $\frac{10.638 \text{ Mrad/sec}}{6.28}$  = 1.694 MHz  $_{db} = \frac{1}{b_1} = \frac{1}{\tau} = \frac{1}{94 n \text{sec}} = 10.638 \text{ Mrad/sec}$  $\tau = b_1 = \tau_{c_{\pi}} + \tau_{c_{\pi}} = 12.15 + 81.85 = 94$  nSec  $H = f_{-3}db = \frac{-5ab}{2\pi} = \frac{10.056 \text{ MHz}}{6.28} = 1.694$ 10.638 Mrad / sec 2 1 1 1 3  $=f_{-3\,db} = \frac{\omega_{-3\,db}}{2\pi} = \frac{10.638\,Mrad/\sec}{6.28} =$  $\mathbf{1}$  $-3db = \frac{1}{b_1} = \frac{1}{\tau} = \frac{1}{94 n \text{sec}} =$ ω ω  $\pi$   $\mu$ 

همانطور که ملاحظه می کنيد ،جواب نهائی بدست آمده از اين روش با جواب حاصل از روش دقيق بسيار نزديک به هم هستند. بعلاوه اين مدار توسط نرم افزار EWB مورد تحليل قرار گرفت و نتايج زير بدست آمد :

$$
A_{v}(o) = -132 \qquad , \qquad f_{H} = 1.7 \, MHz
$$

در نتيجه روش ZVTC روشی نسبتاً ساده برای تحليل مدارهای پيچيده خواهد بود و پاسخ نهائی درحد قابل قبول به جواب واقعی نزديک است.

## **١٠-١ : تحليل پاسخ فرکانسی يک طبقه کلکتور مشترک**

در طراحی مدارهای مجتمع از دنبال کننده ولتاژ ( کلکتور مشترک) به عناوين مختلف استفاده فراوانی می شود. بنابراين بررسی پاسخ فرکانسی آن دارای اهميت قابل ملاحظه ای است. مداردنبال کننده (کلکتور مشترک) شکل ٣١-١ الف را در نظر بگيريد . فرض شده است که مدار بوسيله يک *v* با مقاومت داخلی RS تحريک می شود. مدار معادل سيگنال – کوچک در *<sup>i</sup>* منبع ولتاژ ورودی شکل ٣١-١ ب رسم شده است و برای سهولت کار مقاومت بيس ترانزيستور و مقاومت منبع درهم *r* + *R* =*R* نشان داده شده است. *<sup>b</sup> <sup>S</sup> <sup>b</sup>* ادغام و به صورت

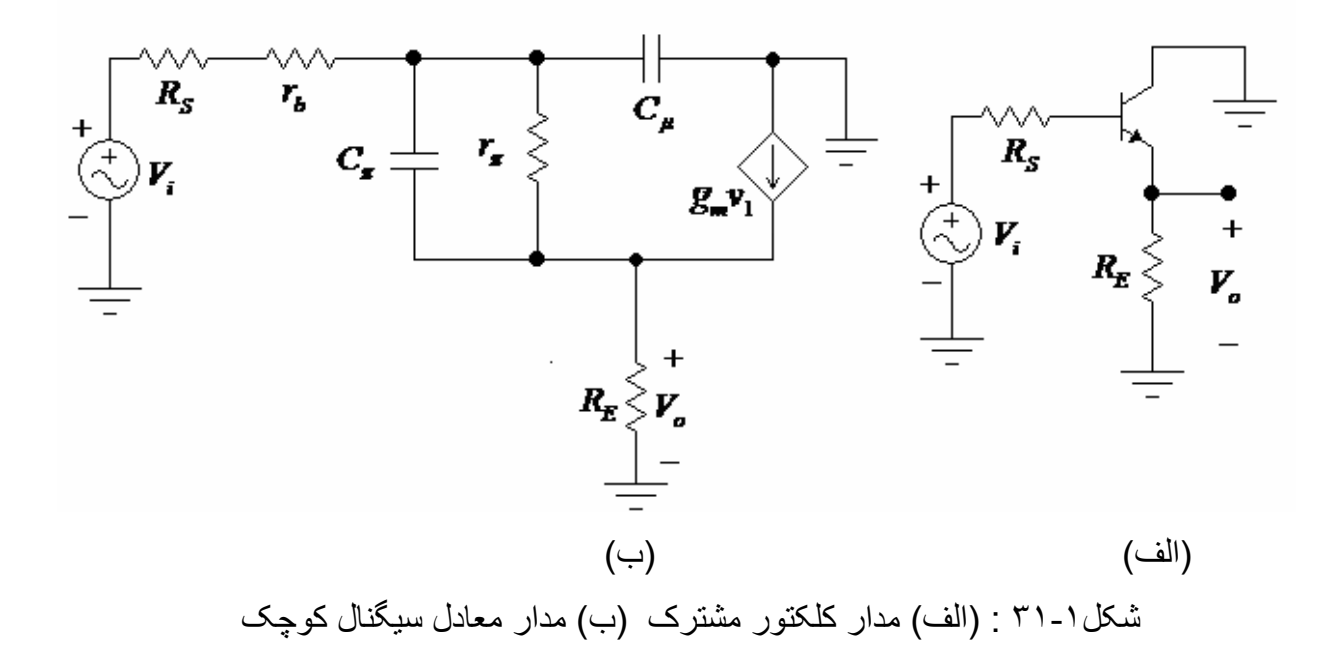

اگر مدار شکل ٣١-١(ب) را به روش دقيق مورد تحليل قرار دهيم تابع انتقال نهائی به صورت رابطه ١٢٧-١ خواهد بود ( اثبات اين رابطه به عهده دانشجويان است)

$$
A_{\nu}(s) = A_{\nu}(o) \times \frac{1 + S r_e C_{\pi}}{1 + S (A_1 C_{\pi} + A_2 C_{\mu}) + S^2 A_3 C_{\pi} C_{\mu}}
$$
 (17Y-1)

 $A_1$  که در اين رابطه مقادير  $A_1$  ,  $A_1$  ,  $A_\nu(o)$  برابر است با $A_2$ 

$$
A_V(o) = \frac{(\beta + 1)R_E}{R_b + r_{\pi} + (\beta + 1)R_E}
$$
  
\n
$$
A_1 = \frac{r_{\pi}(R_b + R_E)}{R_b + r_{\pi} + (\beta + 1)R_E}
$$
  
\n
$$
A_2 = \frac{(r_{\pi} + (\beta + 1)R_E)R_b}{R_b + r_{\pi} + (\beta + 1)R_E}
$$
  
\n
$$
A_3 = \frac{R_E R_b r_{\pi}}{R_b + r_{\pi} + (\beta + 1)R_E}
$$

رابطه ١٢٧-١ مبين آن است که تابع انتقال مدار کلکتور مشترک دارای يک صفر و دو قطب است ، که با هم فرکانس قطع مدار را مشخص می کنند . حال اجازه دهيد همين مدار را با روش ZVTC مورد تحليل قرار دهيم . در ابتدا با فرض اين که خازن 0= *C*<sup>µ</sup> است، مدار معادل  $R_{C_{\pi}}$  سيگنال – کوچک را با قرار دادن يک منبع جريان i به جای خازن  $C_{\pi}$  برای  $C_{\pi}$  محاسبه مقدار *R* برابر است با نسبت ولتاژ <sup>1</sup>*v* به *i* ، که با توجه به *<sup>C</sup>*<sup>π</sup> در شکل ٣٢-١ رسم کرده ايم. مقدار شکل ٣٢-١ می توان آن را به صورت زير محاسبه کرد.

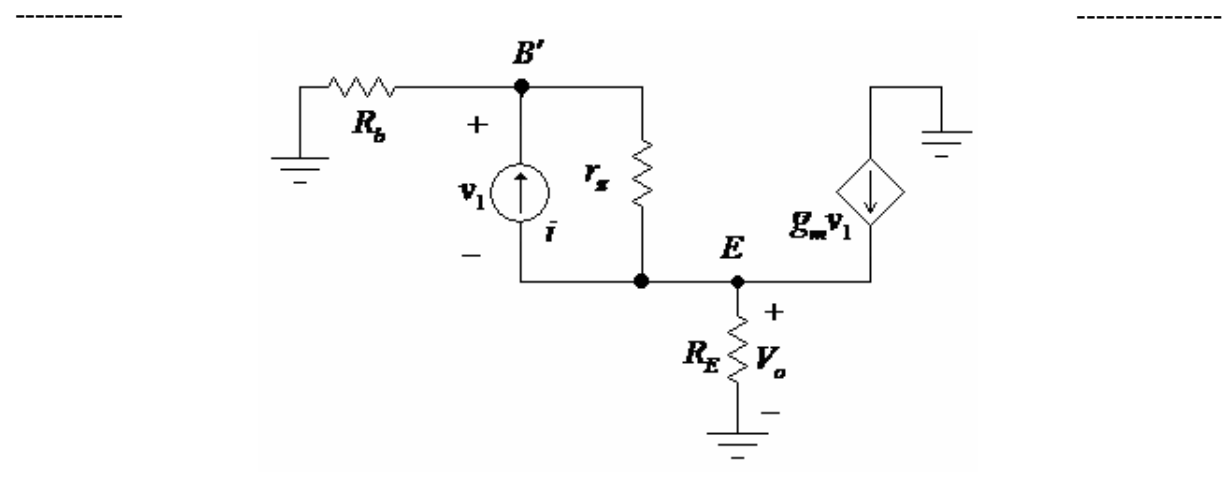

*R* يک دنبال کننده ولتاژ *<sup>C</sup>*π شکل ٣٢-١ : مدار معادل برای محاسبه

نوشتن معادله گره برای گره ′*B* :

$$
i = \frac{v_1}{r_\pi} + \frac{v_1 + v_o}{R_b} \tag{17}\n\wedge\n\wedge\n\wedge
$$

نوشتن معادله گره برای گره *E* :

$$
\frac{v_1}{r_{\pi}} - i + g_m v_1 = + \frac{v_o}{R_E}
$$
 (179-1)

از جايگزينی ١٢٩-١ در ١٢٨-١ نتيجه می شود :

$$
i = \frac{v_1}{r_\pi} + \frac{v_1}{R_b} + \frac{R_E}{R_b} (\frac{v_1}{r_\pi} - i + g_m v_1)
$$
 (17--1)  
: 
$$
i = \frac{v_1}{r_\pi} + \frac{v_1(1 + g_m R_E)}{R_b + R_E}
$$
 (17--1)  

$$
i = \frac{v_1}{r_\pi} + \frac{v_1(1 + g_m R_E)}{R_b + R_E}
$$
 (17--1)

*R* را محاسبه کرد: *<sup>C</sup>*π بالاخره با استفاده از رابطه -١ ١٣١ می توان مقدار

$$
R_{C_{\pi}} = \frac{v_1}{i} = r_{\pi} \left| \frac{R_s + r_b + R_E}{(1 + g_m R_E)} \right| \tag{177-1}
$$

برابر است با: *C*<sup>π</sup> بنابراين ثابت زمانی مربوط به خازن

$$
\tau_{C_{\pi}} = R_{C_{\pi}} C_{\pi} = C_{\pi} (r_{\pi} \left| \frac{R_s + r_b + R_E}{(1 + g_m R_E)} \right)
$$
 (1TT-1)

، ابتدا بايد با *C*<sup>π</sup> با فرض صفر *C*<sup>µ</sup> بودن خازن برای بدست آوردن ثابت زمانی مربوط به خازن استفاده از شکل ٣١-١( ب) امپدانس ورودی به بيس ترانزستور را محاسبه کنيم ، که برابر است با:

$$
R_{i B'} = \frac{V_{B'}}{i_b} \tag{17.5-1}
$$

$$
v_{B'} = i_b r_\pi + (g_m v_1 + i_b) R_E \tag{17-1}
$$

$$
v_1 = i_b r_\pi \tag{177-1}
$$

$$
v_{B'} = i_b r_{\pi} + (g_m r_{\pi} i_b + i_b) R_E
$$

$$
\frac{v_{B'}}{i_b} = (1 + g_m R_E) r_\pi + R_E
$$
 (17<sup>4</sup> - 1)

بنابراين :

و يا :

$$
R_{iB'} = (1 + g_m R_E) r_\pi + R_E \tag{17-1}
$$

$$
R_{i} = r_{\pi} + (\beta + 1)R_E \tag{173-1}
$$

*<sup>C</sup>*µ حال با استفاده از رابطه ١٣٨-١ و با ١٣٩-١ می توان *R* و در نتيجه ثابت زمانی مربوط به خازن را به قرار زير محاسبه کرد . *C*<sup>µ</sup>

$$
R_{C_{\mu}} = R_b \| R_{iB'}\n\nR_{C_{\mu}} = (R_S + r_b) \| (r_{\pi} + (\beta + 1)R_E)
$$
\n(1.21)

برابر است با: *C*<sup>µ</sup> و ثابت زمانی مربوط به خازن

$$
\tau_{C_{\mu}} = R_{C_{\mu}} C_{\mu} = C_{\mu} ((R_s + r_b) || (r_{\pi} + (\beta + 1) R_E))
$$
 (121-1)

لازم به ذکر است که بهره مدار در فرکانس ميانی ( با فرض 0= *C*<sup>µ</sup> =*C*π ( محاسبه می شود و مقدار آن برابراست با :

$$
A_{\nu}(o) = \frac{(\beta + 1)R_E}{R_b + r_{\pi} + (\beta + 1)R_E} \tag{1.5.7-1}
$$

**مثال :**   $R_s = 5K\Omega$  ,  $r_b = 200 \Omega$  ,  $I_c = 1 mA$  ,  $\beta = 100$  فرض  $100$ فركـانس قطـع بـالا را محاسـبه  $f_{T}=400\,MHz$  ( $at\,I_{C}=1m$ A) ,  $C_{\mu}=0.5\,pf$  ,  $R_{E}=5\,K\Omega$ کنيد. **حل :** 

الکترونيک ٣ فصل اول

 ----------- --------------- ابتدا با استفاده از روابط اثبات شده مقادیر عناصـر موجود در مـدار معـادل شـکل ۱-۳۱ ب را محاسبه می کنيم.

$$
r_{\pi} = \frac{\beta}{g_m} = 100(\frac{26 \text{ mV}}{1 \text{ mA}}) = 2.6 \text{ K}\Omega \qquad , \quad g_m = \frac{1 \text{ mA}}{26 \text{ mV}} = 38.46 \text{ mS}
$$
\n
$$
C_{\pi} + C_{\mu} = \frac{g_m}{2 \pi f_{\tau}} = \frac{1}{(6.28)(26)(400 \text{ MHz})} = 15.3 \text{ pf} \qquad \Rightarrow \quad C_{\pi} = 15.3 - 0.5 = 14.8 \text{ pf}
$$
\n1.101 (10.100 mJg) 1.11 (11.110 mJg) 1.12 (12.110 mJg) 1.13 (13.110 mJg) 1.14 (14.110 mJg) 1.15 (15.110 mJg) 1.16 (16.110 mJg) 1.17 (17.110 mJg) 1.17 (19.110 mJg) 1.17 (19.110 mJg) 1.

$$
\tau_{C_{\pi}} = R_{C_{\pi}} C_{\pi} = C_{\pi} (r_{\pi} \left\| \frac{R_s + r_b + R_E}{(1 + g_m R_E)} \right)
$$
  

$$
\tau_{C_{\pi}} = 14.8 \text{p}f (2.6 \left\| \frac{5 + 0.2 + 5}{(1 + 38.46 \times 5)} K\Omega \right) = 14.8 \text{p}f (2.6 K \left\| 52.8 \Omega \right)
$$

 $\tau_{C_{\pi}} = 0.763$  *nSec* 

با استفاده از رابطه :١٤١-١ *C*<sup>µ</sup> محاسبه ثابت زمانی مربوط به خازن

$$
\tau_{C_{\mu}} = R_{C_{\mu}} C_{\mu} = C_{\mu} ((R_s + r_b) || (r_{\pi} + (\beta + 1) R_E))
$$
  
\n
$$
\tau_{C_{\mu}} = 0.5 \text{ p}f ((5.2 \text{ K} || (2.6 + (101)5 \text{ K})) = .5 \text{ p}f (5.2 \text{ K} || 507.6 \text{ K})
$$
  
\n
$$
\tau_{C_{\mu}} = 2.573 \text{ nsec}
$$

ثابت زمانی کل مدار و در نتيجه فرکانس قطع بالای آن با روش ZVTC برابراست با :  $\tau = \tau_{C_{\pi}} + \tau_{C_{\mu}} = 0.763 + 2.573 = 3.336$  *nSec* 

$$
f_H = f_{-3db} = \frac{1}{2\pi\tau} = \frac{1}{6.28(3.336 \times 10^{-9})} = 47.7 \text{ MHz}
$$
 (125-1)

و بهره مدار در فرکانس ميانی با استفاده از رابطه ١۴٢-١ محاسبه می شود

$$
A_{\nu}(\rho) = \frac{(\beta + 1)R_E}{R_b + r_{\pi} + (\beta + 1)R_E} = \frac{(101)5}{5.2 + 2.6 + (101)5} = 0.984
$$

به منظور مقايسه ، فرکانس قطع بالای همين مدار را با بکارگيری رابطه ١٢٧-١ که از روش دقيق بدست آمده است محاسبه می کنيم :

$$
A_1 = \frac{r_{\pi} (R_b + R_E)}{R_b + r_{\pi} + (\beta + 1) R_E} = \frac{(5.2 + 5) \times 2.6}{5.2 + 2.6 + (101)5} = \frac{26.52}{512.8} \approx 51.7 \text{ }\Omega
$$
  
\n
$$
A_2 = \frac{(r_{\pi} + (\beta + 1) R_E) R_b}{R_b + r_{\pi} + (\beta + 1) R_E} = \frac{(2.6 + (101)5) \times 5.2}{5.2 + 2.6 + (101)5} = \frac{609.12}{512.8} = 5.147 K\Omega
$$
  
\n
$$
A_3 = \frac{R_E R_b r_{\pi}}{R_b + r_{\pi} + (\beta + 1) R_E} = \frac{5 \times 5.2 \times 2.6}{5.2 + 2.6 + (101)5} = \frac{15.6}{512.8} = 131.82 K\Omega
$$

با جايگزينی مقادير فوق در رابطه ١٢٧-١ :

$$
A_{\nu}(s) = A_{\nu}(o) \times \frac{1 + S r_{e} C_{\pi}}{1 + S (A_{1} C_{\pi} + A_{2} C_{\mu}) + S^{2} A_{3} C_{\pi} C_{\mu}}
$$
  
\n
$$
A_{\nu}(s) = 0.984 \times \frac{1 + S 26 \times 14.8 \text{ p}f}{1 + S (51.7 \times 14.8 \text{ p}f + 5.147 \text{ K} \times 0.5 \text{ p}f) + S^{2} 131.82 \text{ K} \times 14.8 \text{ p}f \times 0.5 \text{ p}f}
$$
  
\n
$$
A_{\nu}(s) = 0.984 \times \frac{1 + S 0.385 \text{ n} \text{ sec}}{1 + S 3.336 \text{ n} \text{ sec} + S^{2} (0.987 \text{ n} \text{ sec})^{2}}
$$

با قرار دادن 
$$
j2\pi f
$$
 به جای S در رابطه فرق:

$$
A_{\nu}(f)=0.992\left(\frac{1+j\frac{f}{413.6M}}{[1-(\frac{f}{161.2M})^{2}]+j\frac{f}{47.7M}}\right) \qquad (1\le\epsilon-1)
$$

برای مشخص شدن فرکانس قطع مدار، مقدار f در رابطه ١۴۴-١ بايد چنان محاسبه شود که قدر مطلق داخل پرانتز در رابطه ١٤٤-١ برابر 2  $f_{_{H}}$ =53  $M$ ظردد . با انجام عمليات لازم *I* خواهد بود. لازم به ذکر است که از تحليل اين مدار با نرم افزار EWB نتايج زيربدست آمده است :

 $A_u(o) = 0.985$  ,  $f_u = 53$  *MHz* 

همانطور که ملاحظه می کنيد اختلاف بين جواب های بدست آمده از روش ZVTC و روش دقيق چندان زياد نيست . بنابراين ، با توجه به سهولت روش ZVTC ، در غالب موارد می توان از آن برای محاسبه محدوده فرکانس قطع مدارات پيچيده تر استفاده کرد . البته لازم به ذکر است که در  $R_E$  ( در مقايسه با مقاومت  $R_b$  ) به دليل کوچک بودن  $R_S$  ) بر مقايسه با مقاومت  $R_E$ کاهش يابد به علت وجود يک صفر در تابع انتقال مدار، اختلاف بين فرکانس محاسبه شده از روش بيشتر باشد *Rb* از مقدار *RE* دقيق و روش ZVTC افزايش خواهد يافت . به بيان ديگر هر چه مقدار ، فرکانس های قطب و صفر تابع انتقال به يکديگر نزديک تر شده و لذا اختلاف بين دو روش بسيار

 ----------- --------------- زيادتر خواهد شد. در چنين حالتی بهتر است از رابطه بدست آمده از روش دقيق استفاده شود. اما بزرگتر باشد ، پاسخ حاصل از روش ZVTC منطبق بر پاسخ حاصل از روش *RE* از *Rb* هرچه دقيق خواهد شد.

**١١-١ : تحليل پاسخ فرکانسی يک طبقه اميتر مشترک با مقاومت بايپاس نشده اميتر** 

در مواردی برای بهبود عملکرد تقويت کننده اميتر مشترک مقاومت کوچکی را در اميتر به صورت بايپاس نشده قرار می دهند. مدار چنين تقويت کننده ای در شکل ٣٣-١(الف) نشان داده شده است. تحليل دقيق پاسخ فرکانسی چنين مداری به دليل وجود همان مقاومت بايپاس نشده در مقايسه با مدار اميتر مشترک که قبلاً مورد تحليل قرار گرفت بسيار پيچيده تر است. لکن با استفاده از روش ZVTC می توان محدوده فرکانس قطع مدار را محاسبه کرد . مدار معادل سيگنال - کوچک کامل در شکل ٣۴-١(ب) رسم شده است .

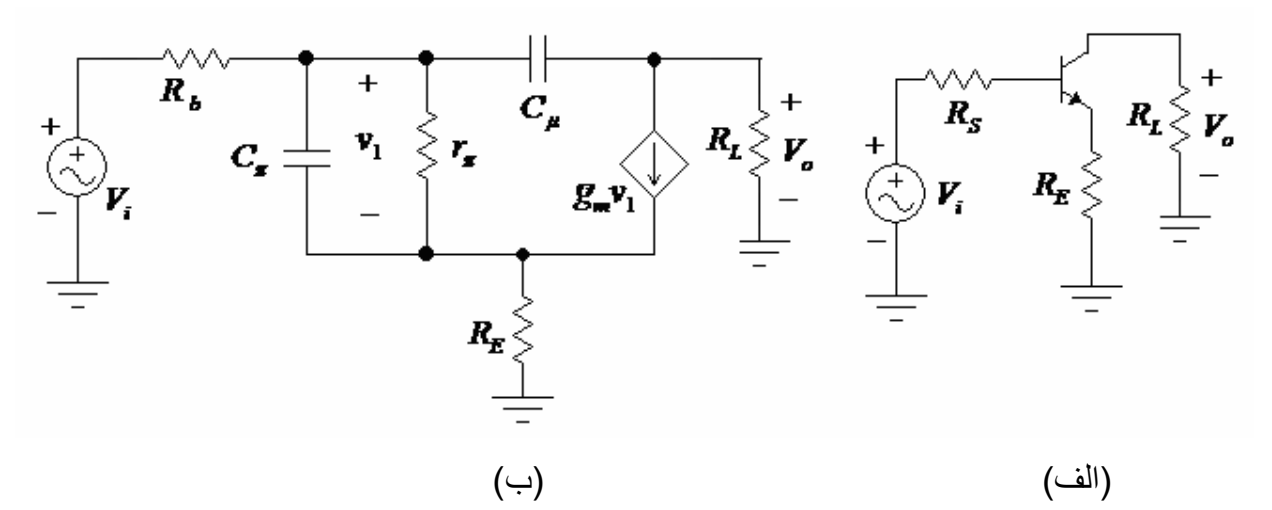

شکل ٣٣-١ (الف) اميتر مشترک با مقاومت بايپاس نشده در اميتر (ب) مدار معادل سيگنال – کوچک

از مباحث گذشته می توان برای محاسبه بهره مدار در فرکانس ميانی استفاده کرد ، که برابر است با :

$$
A_{\nu}(o) = \frac{\beta R_{L}}{R_{b} + r_{\pi} + (\beta + 1)R_{E}} \tag{16.1}
$$

را *C*<sup>π</sup> و اما برای محاسبه فرکانس قطع مدار به روش ZVTC ، ابتدا ثابت زمانی مربوط به خازن محاسبه کنيم . مدار معادل مربوطه در شکل ٣٤-١ رسم شده است . با مقايسه *C*<sup>µ</sup> می با فرض 0 = اين مدار معادل و مدار معادل شکل ٣٢-١ متوجه تشابه هر دو خواهيم شد. بنابراين، امپدانس و ثابت با استفاده از روابط ١٣٢-١ و ١٣٣-١ برابر است با : *C*<sup>π</sup> زمانی مربوط به خازن

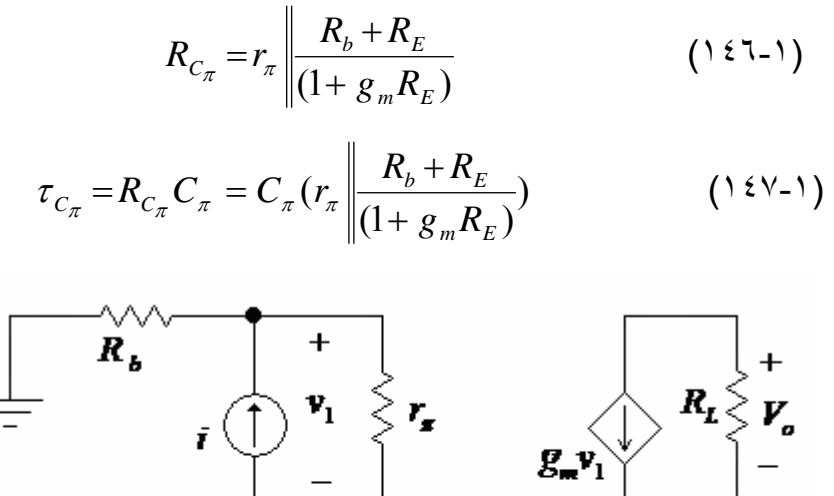

![](_page_24_Figure_3.jpeg)

شکل ٣٤-١ : مدار معادل برای محاسبه ثابت زمانی مربوط به خازن *C*<sup>π</sup>

، می توان با استفاده از *C*<sup>π</sup> با 0 = *C*<sup>µ</sup> فرض برای محاسبه ثابت زمانی مربوط به خازن مدارشکل ٣٥-١ (الف) مقاومت *RC*<sup>µ</sup> را که از دو سر خازن ديده می شود حساب کرد. برای اين منظور ابتدا مدار شکل ٣٥-١ (الف) را به مدار شکل ٣٥-١ (ب) تبديل می کنيم . مدار معادل شکل ٣٥-١ (ب) مشابه مدار شکل ٣٠-١ است ، بنابراين برای محاسبه مقدار*RC*<sup>µ</sup> می توان از رابطه -١ ١٢٦ و با جايگزينی مقادير از مدار شکل ٣۵-١ (ب) استفاده کرد .

![](_page_24_Figure_6.jpeg)

شکل ۱-۳۰ : (الف) مدار برای محاسبه ثابت زمانی مربوط به خازن  $\,C_{\mu} \,$  (ب) مدار معادل مدار شکل الف

الکترونيک ٣ فصل اول

 ----------- --------------- برای بدست آوردن پارامترهای مدار شکل ٣٥-١ (ب) به ترتيب زير عمل می کنيم :

$$
v_i = v_1 + \left(\frac{v_1}{r\pi} + g_m v_1\right) R_E \tag{1.5.4-1}
$$

با مرتب کردن رابطه ١۴٨-١ رابطه ١۴٩-١ حاصل خواهد شد.

 (١۴٩-١) (1 ) (1 ) (1 ) <sup>1</sup> *m E i m E i m E E i g R v g R r v r g R r R v r v* <sup>+</sup> <sup>=</sup> <sup>+</sup> ≈ <sup>+</sup> <sup>+</sup> <sup>=</sup> <sup>π</sup> π π <sup>π</sup> (١۵٠-١) *m i m i c m c <sup>m</sup> v v g G v i G* <sup>و</sup> *v i g* <sup>1</sup> 1 = = ⇒ =

با جايگزينی رابطه ١-١٤٩ در ١- ١٥٠ تناسب  $\mathrm{G}_\mathrm{m}$ به  $\mathrm{g}_\mathrm{m}$  مشخص خواهد شد :

$$
G_m = \frac{g_m}{1 + g_m R_E} \tag{101-1}
$$

می توان از اطلاعات قبلی استفاده کرد ، مقدار اين مقاومت برابر است با: <sup>i</sup> برای بدست آوردن R

$$
R_i = r_{\pi} + (\beta + 1)R_E
$$
  
\n
$$
R_B = R_i || R_b
$$
\n(127-1)

بنابراين با استفاده از روابط ١٢٦-١ ، ١٥١-١ و ١٥٢-١ مقدار *RC*<sup>µ</sup> برابر است با

$$
R_{C_{\mu}} = R_B + R_L + G_m R_B R_L \qquad (\text{or--})
$$

برابراست با: *C*<sup>µ</sup> و ثابت زمانی مربوط به خازن

$$
\tau_{C_{\mu}} = C_{\mu} R_{C_{\mu}} = C_{\mu} (R_{B} + R_{L} + G_{m} R_{B} R_{L})
$$
 (102-1)

**مثال** 

 همانطور که بيان شد يکی از مزايای واقعی روش ثابت زمانی ارزش صفر، در تحليل مدارهايی که بيش از يک ترانزيستور دارند ظاهر می شود. به عنوان مثال و به منظور بکار گيری روابط اثبات شده ، مدار دو طبقه شکل ٣٦-١ را در نظر بگيريد و با توجه به مقادير داده شده بهره و فرکانس قطع بالا را محاسبه کنيد. مشخصات ترانزيستور دو قطبی :

$$
V_A = 100 V
$$
,  $\tau_f = 0.5$  *nSec*,  $V_{BE} = 0.7 V$ ,  $C_{\mu o} = 14.6$  *pf*,  $C_{\mu o} = 20$  *pf*,  $\beta = 100$ 

 $W_0 = 0.5 V$  و  $r_b = 0$ 

 $R_D \le 16K$ <br>  $R_C \le 1.5K$ <br>  $Q_2 \t C_2 \t V_o$ <br>  $Q_3 \t C_2 \t V_o$ <br>  $R_B \le 0.22K$   $\frac{1}{\sqrt{C}}$ <br>  $0.4K \le \frac{1}{\sqrt{C}}$ <br>  $R_{E2} \le 1K$ 100 $K$  $\leq$ 

 $\frac{1}{4}$ =425 *V*  $\bullet$   $\psi_o$  =.65,  $C_{gdo}$  =2 *pf* ,  $C_{gso}$  =2 *pf* ,  $I_{DSS}$  =0.7 *mA* ,  $V_p$  = -1 *V* 

شکل ٣٦-١ تقويت کننده دو طبقه

**حل :** 

مشخصات FET :

با توجه به مدار و مشخصات داده شده ، لازمست ابتدا با انجام محاسبات DC نقطه کار و ساير مشخصات مورد نياز را بدست آوريم: محاسبات DC: محاسبه جريان درين FET :  $\Rightarrow I_{D1} = 0.462 \text{ mA}$  *J*<sub>D2</sub> = 13.46 mA  $I_D^2 - 2.228I_D + 1 = 0 \Rightarrow I_D = \frac{2.226 \pm \sqrt{0.000 \cdot 0.001}}{0.32} = \frac{2.226 \pm 0.000}{0.32}$  $(I_{D})^2 = 0.7(1 - 0.8I_{D} + 0.16I_{D})$ *V*  $I_D = I_{DSS} (1 - \frac{V_{GS}}{V})^2 = 0.7 (1 - \frac{0.4 I_D}{1})^2 = 0.7 (1 - 0.8 I_D + 0.16 I_D^2)$ *D P GS*  $D - I$  *DSS*  $2.228 \pm 2.08$ 0.32  $2.228 \pm \sqrt{4.966 - 0.64}$  $0.16 I_p^2 - 2.228 I_p + 1 = 0 \Rightarrow I_p = \frac{2.228 \pm \sqrt{4.966 - 0.64}}{2.228 \pm 0.228} = \frac{2.228 \pm \sqrt{4.966 - 0.64}}{2.228 \pm 0.228}$  $\frac{(H_D)^2}{1}$  = 0.7(1 - 0.8 $I_D$  + 0.16 $I_D^2$ )  $=I_{DSS}(1-\frac{V_{GS}}{V_{DS}})^2=0.7(1-\frac{0.4I_D}{I})^2=0.7(1-0.8I_D+0.16I_D^2)$ است، بنابراين نمی تواند به عنوان جريان باياس FET قابل قبول <sup>2</sup> *I* >> *I DSS <sup>D</sup>* با توجه به اين که 0.462= <sup>1</sup>*<sup>D</sup>* = *<sup>D</sup>* در نظر گرفته خواهد شد. باشد. در نتيجه *mA I I*

برای محاسبه جريان اميتر ترانزيستور دو قطبی :

$$
V_{CC} - V_{BE} = R_D (I_D + I_B) + I_E (R_{E1} + R_{E2})
$$
  
\n
$$
12-0.7 = 16(0.462 + \frac{I_E}{101}) + I_E (0.22 + 1) \implies I_E = 2.24 \text{ mA}
$$
  
\n
$$
\therefore
$$
  $\omega = \frac{16(0.462 + \frac{I_E}{101}) + I_E (0.22 + 1)}{101} \implies I_E = 2.24 \text{ mA}$   
\n $V_G = 0$ ,  $V_S = I_D R_S = 0.462 \times 0.4 = 0.185 V$ ,  $V_D = 12 - 16(0.462 + \frac{2.24}{101}) = 4.25$   
\n $V_{GS} = -0.185$ ,  $V_{DS} = V_D - V_S = 4.25 - 0.185 \approx 4 V$ ,  $V_{GD} = -4.25$   
\n $V_B = V_D = 4.25 V$ ,  $V_E = 4.25 - 0.7 = 3.55$ ,  $V_C = 12 - 1.5 \times 2.24 \approx 8.64 V$   
\n $V_{CE} = V_C - V_E = 8.64 - 3.55 \approx 5$ ,  $V_{BC} = V_B - V_C = 4.25 - 8.64 \approx -4.4$ 

با در اختيار داشتن جريان ها و ولتاژهای DC ، اينک می توانيم ساير پارامترهای ترانزيستورها را محاسبه کنيم .

پارمترهایFET :

$$
g_{m1} = \left| \frac{2}{V_P} \right| \sqrt{I_D I_{DSS}} = \frac{2}{1} \times \sqrt{0.462 \times 0.7} \approx 1.14 \text{ mS} , r_{o1} = \frac{1}{\lambda I_D} = \frac{425}{0.462} = 920 \text{ K}\Omega
$$
  

$$
C_{gd} = \frac{C_{gdo}}{\sqrt{1 + \frac{V_{GD}}{V_O}}} = \frac{2}{(1 + \frac{4.25}{.65})^{0.333}} \approx 1 \text{ pf}
$$

پارامترهای BJT:

$$
g_{m2} = \frac{I_C}{V_T} = \frac{2.24}{26} = 86 \text{ mS} \implies r_e = 11.6 \quad \Omega \implies r_{\pi} = 1.16 \quad K\Omega
$$
\n
$$
r_{o2} = \frac{V_A}{I_C} = \frac{100}{2.24} = 44.6 \quad K\Omega
$$
\n
$$
C_{je} \approx 2 \times C_{jeo} = 2 \times 20 = 40 \text{ pf} \quad C_D = g_m \tau_f = 86 \times 0.5 = 43 \text{ pf} \implies C_{\pi} = C_{je} + C_D
$$
\n
$$
C_{\pi} = 40 + 43 = 83 \text{ pf}
$$
\n
$$
C_{\mu} = \frac{C_{\mu o}}{\sqrt[3]{1 + \frac{V_{BC}}{\psi_o}}} = \frac{14.6}{\sqrt[3]{1 + \frac{4.4}{0.5}}} = 4.67 \text{ pf}
$$
\n
$$
\Rightarrow \psi = \sqrt{1 + \frac{2.6}{0.5}} = \sqrt{1 + \frac{4.4}{0.5}} = 4.67 \text{ pf}
$$
\n
$$
\Rightarrow \psi = \sqrt{1 + \frac{2.6}{0.5}} = \sqrt{1 + \frac{4.4}{0.5}} = 4.67 \text{ pf}
$$
\n
$$
\Rightarrow \psi = \sqrt{1 + \frac{2.6}{0.5}} = \sqrt{1 + \frac{4.4}{0.5}} = 4.67 \text{ pf}
$$
\n
$$
\Rightarrow \psi = \sqrt{1 + \frac{2.6}{0.5}} = \sqrt{1 + \frac{4.4}{0.5}} = 4.67 \text{ pf}
$$
\n
$$
\Rightarrow \psi = \sqrt{1 + \frac{2.6}{0.5}} = \sqrt{1 + \frac{4.4}{0.5}} = 4.67 \text{ pf}
$$
\n
$$
\Rightarrow \psi = \sqrt{1 + \frac{2.6}{0.5}} = \sqrt{1 + \frac{4.4}{0.5}} = 4.67 \text{ pf}
$$
\n
$$
\Rightarrow \psi = \sqrt{1 + \frac{2.6}{0.5}} = \sqrt{1 + \frac{4.4}{0.5}} = 4.67 \text{ pf}
$$
\n
$$
\Rightarrow \psi = \sqrt{1 + \frac{2.6}{0.5}} = \sqrt{1 + \frac{4.4
$$

 ----------- --------------- برای محاسبه بهره مدار در فرکانس ميانی با فرض اينکه تمام خازنهای موجود در مدار شکل ٣٧-١ اتصال باز هستند ، به قرار زير عمل می کنيم

![](_page_28_Figure_3.jpeg)

شکل ٣٧-١ : مدار معادل کامل تقويت کننده دو طبقه شکل ٣۶-١

 $(R_L || r_{02}) = -86 m(1.5 || 44.6) v_2 = -116 v_2 \Rightarrow r_0 = -116$  $=- g_{m2} v_2 (R_L || r_{o2}) = -86m(1.5 || 44.6) v_2 = -116 v_2 \Rightarrow \frac{v_o}{v_2} =$ *v*  $v_o = -g_{m2}v_2 (R_L || r_{o2}) = -86m(1.5 || 44.6)v_2 = -116v_2 \implies v_o$ 

$$
R_{i2} = r_{\pi} + (\beta + 1) R_{E1} = 1.16 + 101 \times .22 = 23.4 \text{ K}\Omega
$$
  
\n
$$
v_{B} = -g_{m1}v_{1} (R_{D} || R_{i2}) \implies v_{B} = -1.14(16 || 23.4) v_{1} = -10.83 v_{1}
$$
  
\n
$$
v_{2} = v_{B} (\frac{r_{\pi}}{R_{i2}}) = v_{B} (\frac{1.16}{23.4}) \implies v_{2} = -10.83(\frac{1.16}{23.4}) v_{1} \implies \frac{v_{2}}{v_{1}} = -0.537
$$
  
\n
$$
v_{1} = v_{gs} \implies \frac{v_{1}}{v_{gs}} = 1
$$
  
\n
$$
A_{\nu}(o) = \frac{v_{o}}{v_{2}} \times \frac{v_{2}}{v_{1}} \times \frac{v_{1}}{v_{i}} = (-116)(-0.537)(1) = 62.2
$$

برای تعيين فرکانس قطع بالا با روش ZVTC ، ابتدا ثابت زمانی هر خازن را با فرض صفر بودن ساير خازن ها و با استفاده از روابط اثبات شده محاسبه می کنيم . ثابت زمانی های مربوط به خازن های FET :

$$
R_{Cgs} = 0 \implies \tau_{Cgs} = 0
$$
  
\n
$$
R_{Cgd} = (R_D || r_{o1}) || R_{i2} \approx R_D || R_{i2} = 16 || 23.4 = 9.5 \text{ K}\Omega
$$
  
\n
$$
\tau_{Cgd} = C_{gd} R_{Cgd} = 9.5 \times 1 = 9.5 \text{ n} \text{sec}
$$

محاسبه ثابت زمانی *C*<sup>π</sup> با استفاده از روابط ١٣٢-١ و ١٣٣-١

$$
R_{C\pi} = r_{\pi} \left| \frac{R_{D} + R_{E1}}{1 + g_{m2} R_{E1}} \right| = 1.16 \left| \frac{16 + .22}{1 + 86 \times .22} \right| = 778 \text{ }\Omega
$$
  

$$
\Rightarrow \tau_{C\pi} = C_{\pi} R_{C\pi} = 83 \times 0.778 = 64.5 \text{ } n \text{sec}
$$

الکترونيک ٣ فصل اول

با استفاده از ١٤٧-١ و ١٤٨-١ *C*<sup>µ</sup> روابط محاسبه ثابت زمانی

$$
R_B = R_{Cgd} = R_D ||r_{o1}|| R_{i2} = 16 ||920||23.4 = 9.5 K\Omega \t, R_L = 1.5 K\Omega
$$
  
\n
$$
R_{C\mu} = R_B + R_L + G_{m2} R_B R_L \t, G_{m2} = \frac{g_{m2}}{1 + g_{m2} R_{E1}} = \frac{86}{1 + 86 \times 0.22} = 4.3 mS
$$
  
\n
$$
R_{C\mu} = 9.5 + 1.5 + 4.3 \times 9.5 \times 1.5 \approx 72 K\Omega
$$
  
\n
$$
\tau_{C\mu} = R_{C\mu} C_{\mu} = 72 \times 4.67 = 336 nSec
$$

----------- ---------------

و محاسبه فرکانس قطع بالا :

$$
\tau = \tau_{Cgs} + \tau_{Cgd} + \tau_{Cx} + \tau_{Cu} = 0 + 9.5 + 64.5 + 336 = 410 \text{ n} \text{sec}
$$
  

$$
f_H = \frac{1}{2\pi \tau} = \frac{1}{6.28 \times 410n} = 388 \text{ KHz}
$$

نتيجه تحليل اين مدار با استفاده از نرم افزار EWB به قرار زير است :

$$
A_{\nu}(o) = 66 \qquad , \qquad f_H = 416 \quad KHz
$$

همانطور که ملاحظه می کنيد فرکانس قطع بدست آمده از روش ZVTC در حد قابل قبولی به پاسخ بدست آمده با نرم افزارEWB به هم نزديک هستند.

## **١٢-١ نتيجه گيری**

 تحليل مدارهای الکترونيکی از نظر پاسخ فرکانسی يکی از مباحث بسيار مهم است . در اين فصل ما نحوه محاسبه فرکانس قطع بالا را با سه روش مختلف مورد بررسی قرار داديم و ويژگی هر کدام را بيان کرديم. طبيعتاً انتخاب روش مناسب برای تعيين فرکانس قطع هر مدار نياز به تجربه دارد، به همين دليل توصيه می گردد که دانشجويان عزيز با تحليل مدارهای مختلف با استفاده از روش های بيان شده توانائی خود در اين زمينه را افزايش دهند. برای کمک به اين موضوع تعدادی مسئله به عنوان نمونه ارائه خواهد شد ، لکن بهتر است با مراجعه به منابع مختلف و با انتخاب و حل مسائل توانائی خود در اين زمينه را افزايش دهند.

**١٣-١ مسائل** 

**:١-١** برای يک ترانزستور دو قطبی با *mA* 0.2 =*IC*, *V* 10 =*VCB* <sup>و</sup> *V* 15 =*VCS* مقاديرمدار معادل سيگنال – کوچک کامل را بدست آورده رسم کنيد. برخی از پارامترهای ترانزيستور از اين  $r_{F} = 0.3 n$  šec ,  $\beta_{o} = 200$  ,  $C_{CSo} = 1.5 \text{ p}f$  ,  $C_{\mu o} = 0.25 \text{ p}f$  ,  $C_{\mu o} = 0.6 \text{ p}f$  . برای  $\nu_{\rho} = 0.55 V$  و با فرض  $r_{\mu} = 5 \beta_{\rho} r_{\rho}$  ,  $r_{ex} = 1 \Omega$  ,  $r_{c} = 100$  ,  $r_{b} = 200 \Omega$  ,  $V_{A} = 130 V$ تمام پيوند ها.

**:٢-١** مسئله ١-١ را برای *mA* 5 =*IC*, *V* 5 =*VCB* <sup>و</sup> *V* 10 =*VCS* را تکرار کنيد. **:٣-١** مشخصه های اندازه گيری شده يک ترانزيستور NPN مدار مجتمع از اين قرارند با *fT* =600 *MHz* ،*IC* = 1*mA* در *ro* = 50 *K*Ω , β *<sup>o</sup>* =100 , *rc* =100 Ω ، *rb* =100 Ω  $C_{\mu} = 0.15 \ p\ f \rightarrow V_{CB} = 10V$  و  $I_{C} = 10mA$  با  $f_{T} = 1 \ GHz \rightarrow V_{CB} = 10V$  با  $I_{C} = 1mA$ و  $V_{CS} = 10V$  با  $V_{CS} = 10V$ ، برای همه پيوند ها فرض کنيد  $V_{CB} = 10V$  و  $V_{CB} = 10V$  ب  $r_{_{\mu }}$   $\!=$   $\! 5\beta_{_{o}}$  رت در ناحيه باياس مستقيم ثابت بگيريد. فرض کنيد

*I* برابر 0.1 ، 1 و5 ميلی آمپر *<sup>C</sup>* الف : مدار معادل سيگنال – کوچک (کامل) اين ترانزيستور را در *V V* <sup>و</sup> *V V* با .آوريد بدست *CS* =15 *CB* =2

ب : برای ترانزيستور نمودار *fT* بر حسب *IC* را در مقياس لگاريتمی از <sup>µ</sup>*A* 1 تا *mA* 10 با رسم کنید  $V^{\vphantom{\dagger}}_{\mathit{CB}} = 2V$ 

**:٤-١**مدار معادل کامل سيگنال کوچک يک JFET با کانال نوع P را در : بدست آورید . پارامترهای FET از این قرارند *Y<sub>GSS</sub>* =15 $V$  ،  $V_{DS} = -10V$  ،  $I_D = -1V$  $\lambda = -2 \times 10^{-2} V^{-1}$ ,  $V_P = 3 V$ ,  $I_{DSS} = -5 mA$ ,  $C_{gso} = 6 pf$ ,  $C_{gdo} = 0.4 pf$ ,  $C_{gso} = 3 pf$  $\psi_{\rho}^{}$ و  $\Omega$  10  $r_d^{}$  برای همه پیوند ها فرض کنید  $r_d^{}=40\,\Omega$ 

**:٥-١** برای JFET مسئله ٤-١ فرکانس بهره جريان اتصال کوتاه *fC* را در مقادير *<sup>D</sup> I* برابر با - ، 1- و 5- ميلی آمپر حساب کنيد . منحن*ی*  $f_{C}$  بر حسب  $I_{D}$  را رسم کنيد . فرض کنيد  $1$  ، -0.1 <sup>و</sup> *C* از نقطه باياس مستقل هستند. *Cgd gss*

 ----------- --------------- **۶-١ :** (الف) برای مدار اميتر مشترک زير با مشخصات داده شده بهره و فرکانس قطع بالا را با استفاده از اثر ميلر محاسبه کنيد. *R<sub>S</sub>* = 5 *K* $\Omega$ ,  $r_b$  = 300  $\Omega$ ,  $I_c$  = 0.5 *mA*,  $\beta$  = 200  $f_T = 500 \ MHz (I_c = 0.5 \ mA \rightarrow )$ ,  $C_\mu = 0.3 \ pt$  $R_L = 3 K\Omega$ ,  $C_{CS} = 0$ ,  $V_A = \infty$ (ب) برای مدار قسمت الف فرکانسقطب غير غالب را محاسبه کنيد. شکل ٣٨-١

**:٧-١** عبارتی برای امپدانس خروجی مدار مسئله ۶-١ به صورتی که RL می بيند محاسبه کنيد و مدار معادلی برای اين مدارتشکيل دهيد مقدار اين امپدانس را از KHz1= f تا KHz 100=f با مقياس لگاريتمی رسم کنيد .

**٨-١ :** فرکانس قطع بالای مدار مسئله ۶-١ را با استفاده از روش ثابت زمانی ارزش صفر (ZVTC (محاسبه کنيد.

**٩-١ :** مسئله ٨-١ را با قرار دادن يک مقاومت ٢٠٠ اهمی دراميتر تکرار کنيد.

**:١٠-١** مسئله ٨-١ را با قرار دادن يک مقاومت ٣٠ کيلواهمی بين کلکتور و بيس مدار تکرار کنيد.

**:١١-١** بهره و فرکانس قطع بالای مدار مسئله ۶-١ را با فرض اينکه ترانزيستور در جريان 1=IC mA باياس شده باشد و ساير مشخصات همان مشخصات داده شده در مسئله ۶-١ باشد به روش ZVTC محاسبه کنيد.

**:١٢-١** برای مدار دو طبقه شکل زير و با توجه به مشخصات داده شده ، بهره و فرکانس قطع بالا را ابتدا به روش اثر ميلر و سپس به روش ثابت زمانی ارزش صفرمحاسبه کنيد.

*f<sub>T</sub>* =500 *MHz*(*I<sub>C</sub>* = 1 *mA* ∪ ), *I<sub>C2</sub>* = 1 *mA* , *I<sub>C1</sub>* = 10 μ*A* , *r<sub>o</sub>* =∞ , *r<sub>b</sub>* = 0, *β* = 100 و مقادیر این سه خازن در نقطه بایاس داده شده  $C_{cs}$  =1  $p$ f  $\,$  ,  $\,C_{\,\mu}$  =0.4  $\,$   $p$ f  $\,$ 

است)

![](_page_31_Figure_11.jpeg)

**:١٣-١** با فرض اينکه مدار دو طبقه شکل ۴٠-١ دارای همان مشخصات داده شده در مسئله ١٢-١ باشند بهره و فرکانس قطع بالا را به روش ZVTC محاسبه کنيد.

----------- ---------------

![](_page_32_Figure_3.jpeg)

**:١۴-١** برای مدار شکل ۴١-١ با توجه به مقادير زير فرکانس قطع بالا را به روش ZVTC محاسبه کنيد.

 $R_L = 1K\Omega$ ,  $R_{E2} = 1.5 K\Omega$ ,  $R_{B2} = 36 K\Omega$ ,  $R_{C1} = 4 K\Omega$ ,  $R_{B1} = 18 K\Omega$ ,  $R_S = 2 K\Omega$ برای 1Q:

 $C_{\pi} = 15 pF$ ,  $C_{\mu} = 1.2 pF$ ,  $g_{\mu} = 100 ms$ ,  $r_{\pi} = 1.8 K\Omega$ ,  $r_b = 200 \Omega$  $C_{\pi} = 10 \ pF$  ,  $C_{\mu} = 1.5 \ pF$  ,  $g_{\mu} = 40 \ m s$  ,  $r_{\pi} = 5 K \Omega$  ,  $r_{b} = 400 \Omega$  :Q2  $\mu$ 

![](_page_32_Figure_7.jpeg)

شکل ۴١-١

**١۵-١ :** برای مدار شکل ۴٢-١ با توجه به مقادير زير فرکانس قطع بالا را به روش ZVTC محاسبه کنيد.

 $R_L = 10K\Omega$ ,  $R_E = 8.2 K\Omega$ ,  $R_S = 10 K\Omega$ ,  $R_C = 9.1 K\Omega$ ,  $R_2 || R_3 = 15 K\Omega$ ,  $R_1 || R_2 = 15 K\Omega$ *I<sub>C</sub>* = 0.15*mA* , *C<sub>μ</sub>* = 0.3 *pF* ,  $β = 150$  ,  $f_T = 1GHz$  ,  $r_b = 0Ω$ ,  $r_o = 500KΩ$ 

![](_page_32_Figure_11.jpeg)

شکل <sup>۴٢</sup>-<sup>١</sup>